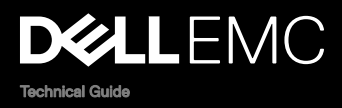

## Dell EMC PowerEdge R240

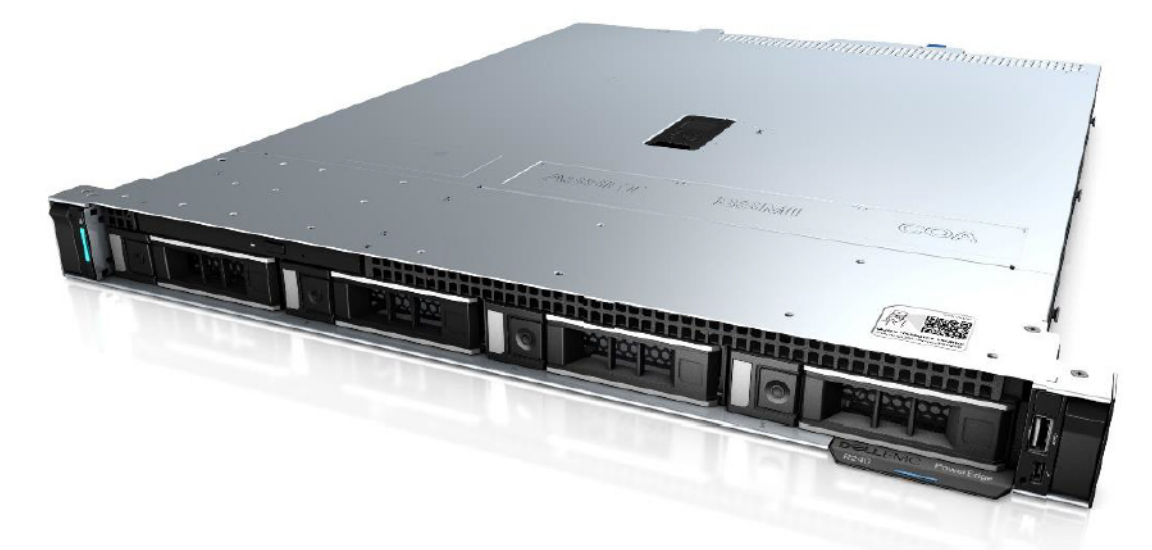

The PowerEdge R240 delivers the right mix of enterprise-class features in an affordable dense 1-socket, 1U chassis server. Powered by the latest Intel® Xeon® processor family, it is ideal for SMB and service providers looking to deploy multiple workloads like web hosting,collaboration/sharing, file/print, mail/messaging and backup/recovery.

© 2018 Dell Inc. or its subsidiaries. All rights reserved. Dell, EMC, and other trademarks are trademarks of Dell Inc. or its subsidiaries. Other trademarks may be trademarks of their respective owners.

2017 - 01

Rev. A00

# **Contents**

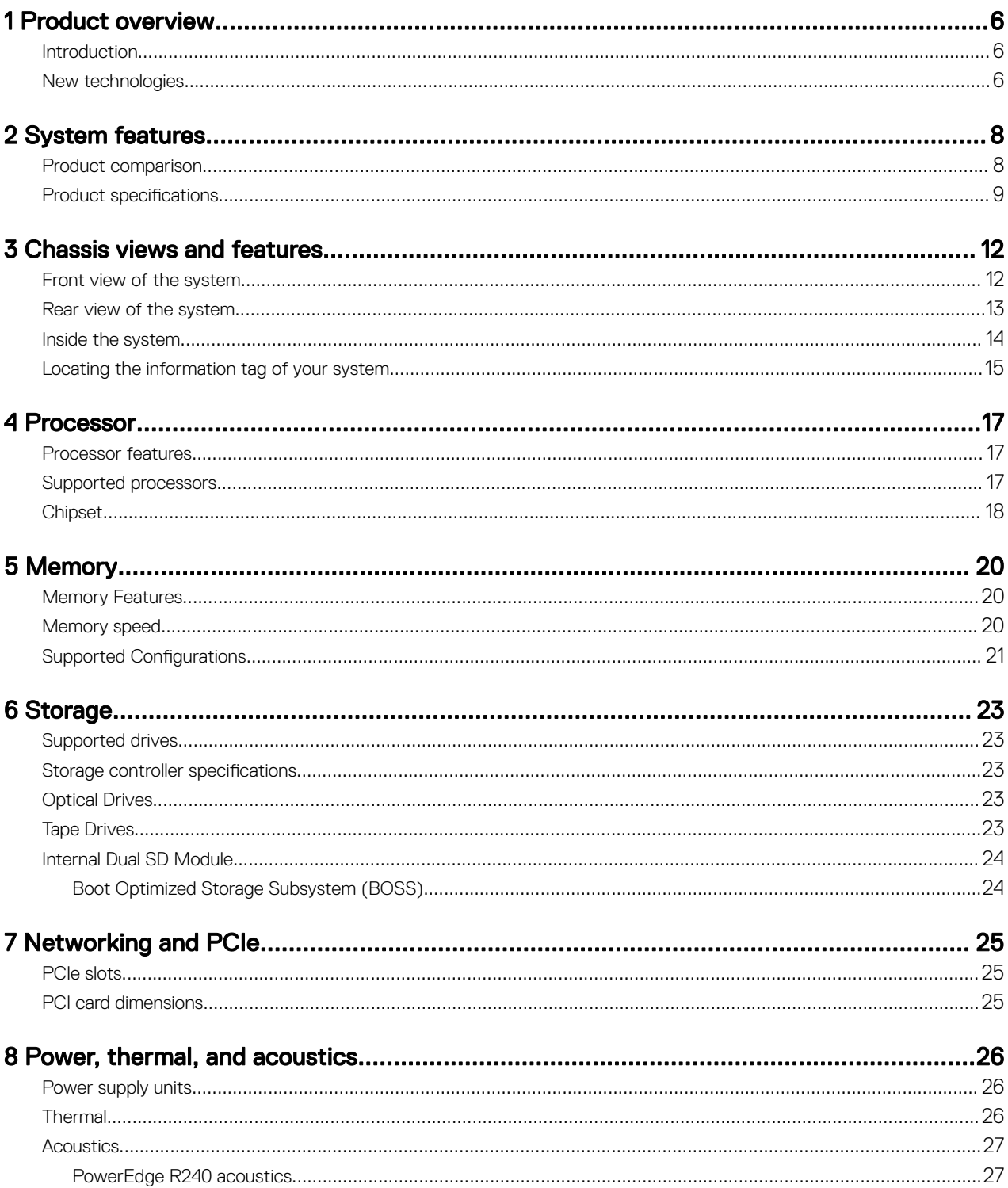

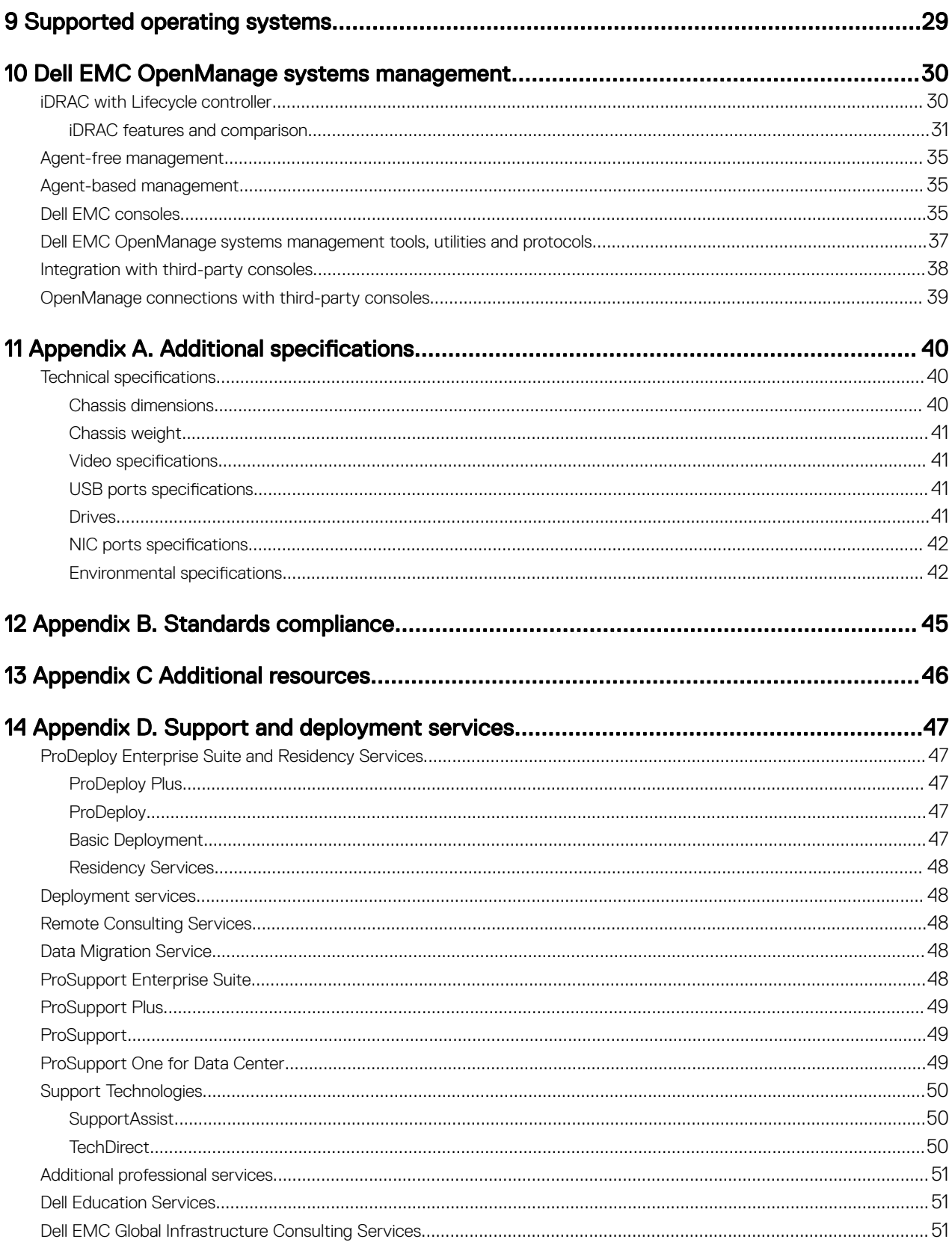

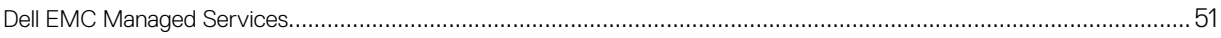

## <span id="page-5-0"></span>Product overview

The Dell EMC PowerEdge R240 is an affordable entry-level, single-socket 1U rack server for SMB and service providers. The PowerEdge R240 includes four DIMM slots, supports up to 64GB UDIMMs and four 3.5-inch hard drives. The PowerEdge R240 is ideal for web hosting, mail serving, file and print, as well as a wide range of general-purpose productivity applications.

1

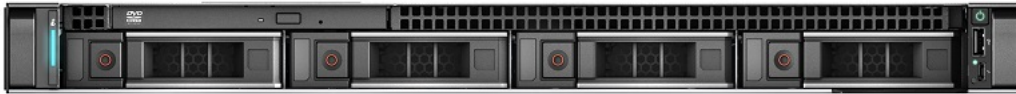

#### Figure 1. Dell EMC PowerEdge R240

### Introduction

The PowerEdge R240 is versatile enough to address many customer segments and workloads. In particular, the PowerEdge R240 will be best suited for applications and workloads where high availability features are not important within the server node or where redundancy is built at the rack level. Workload targets include:

- Web serving and hosting
- Mail server
- File and Print
- SAN proxy server
- DHCP server
- Surveillance & Security
- Wide variety of mainstream business applications

### New technologies

The following table shows the list of new technologies offered by the PowerEdge R240:

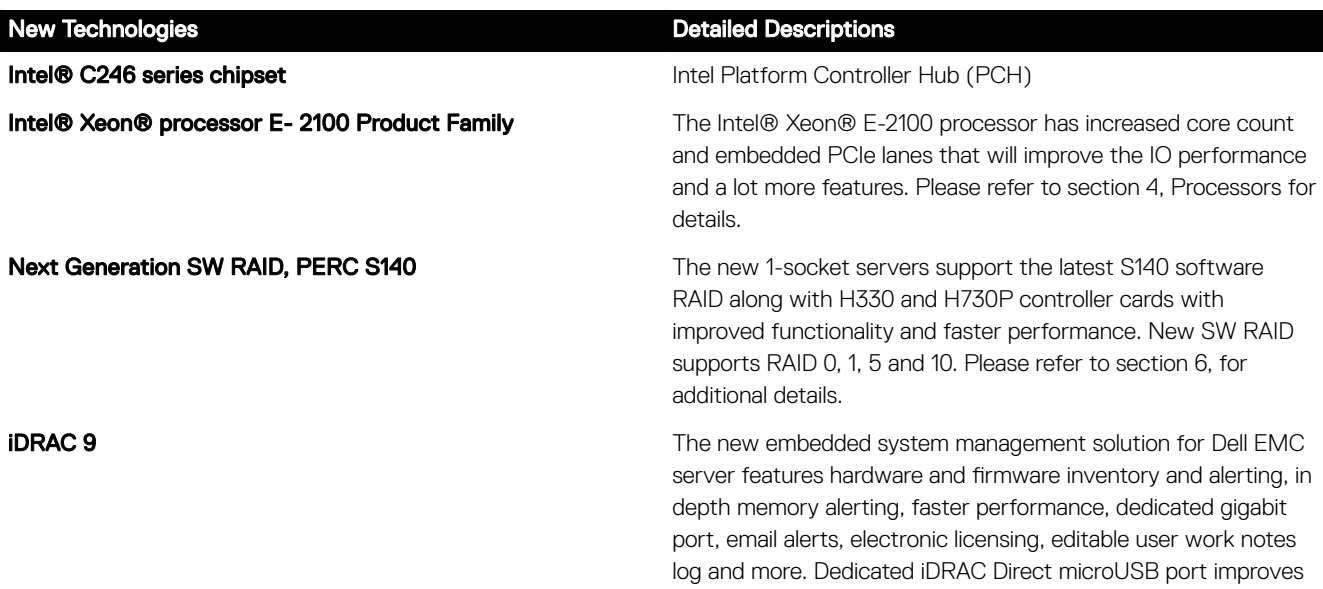

### New Technologies **New Technologies Detailed Descriptions**

at-the-box management. Please refer to section 13, for additional details.

## <span id="page-7-0"></span>System features

## Product comparison

The following table shows the comparison between the PowerEdge R230 and PowerEdge R240: Table 1. Product comparison with predecessor

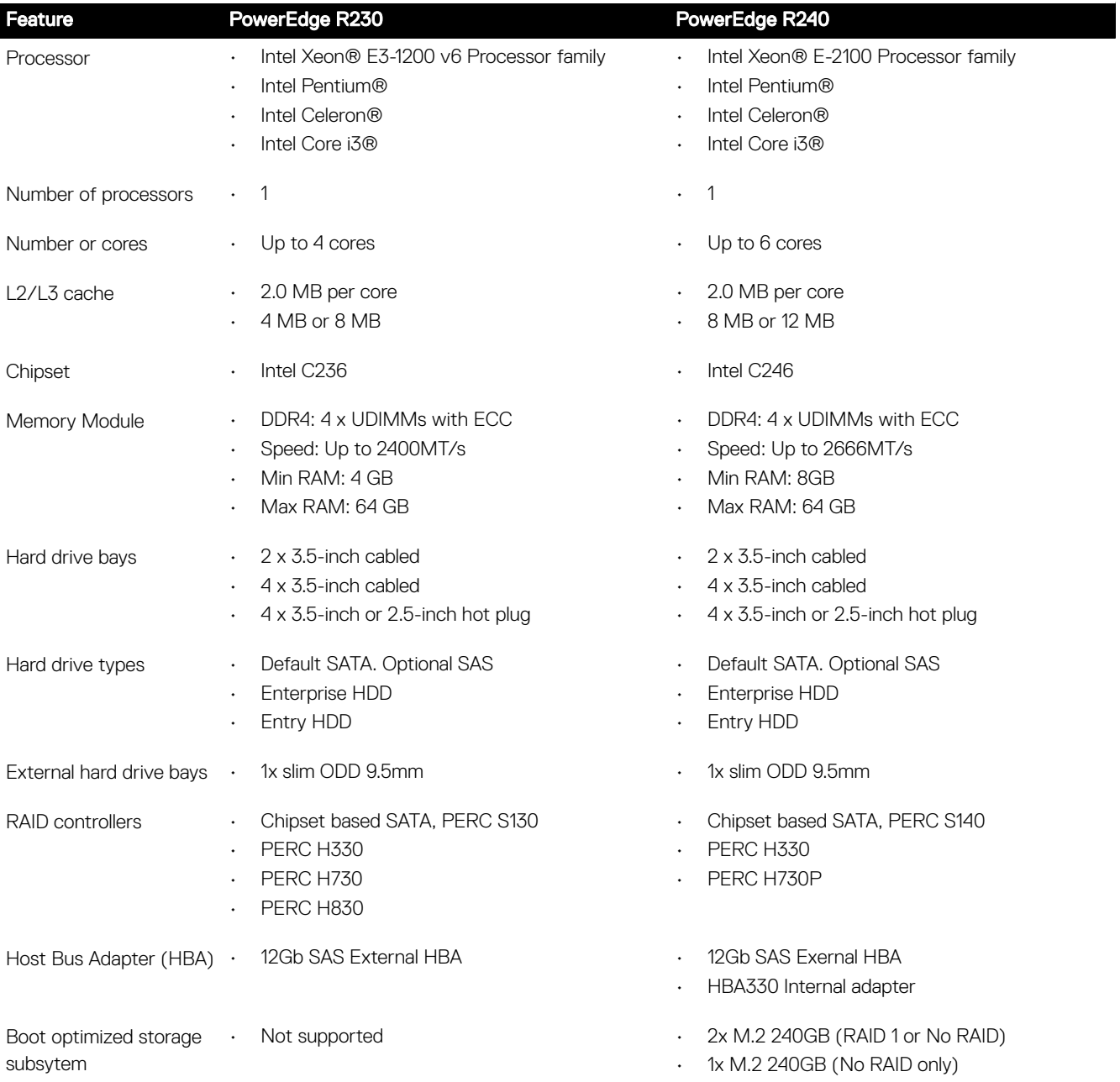

<span id="page-8-0"></span>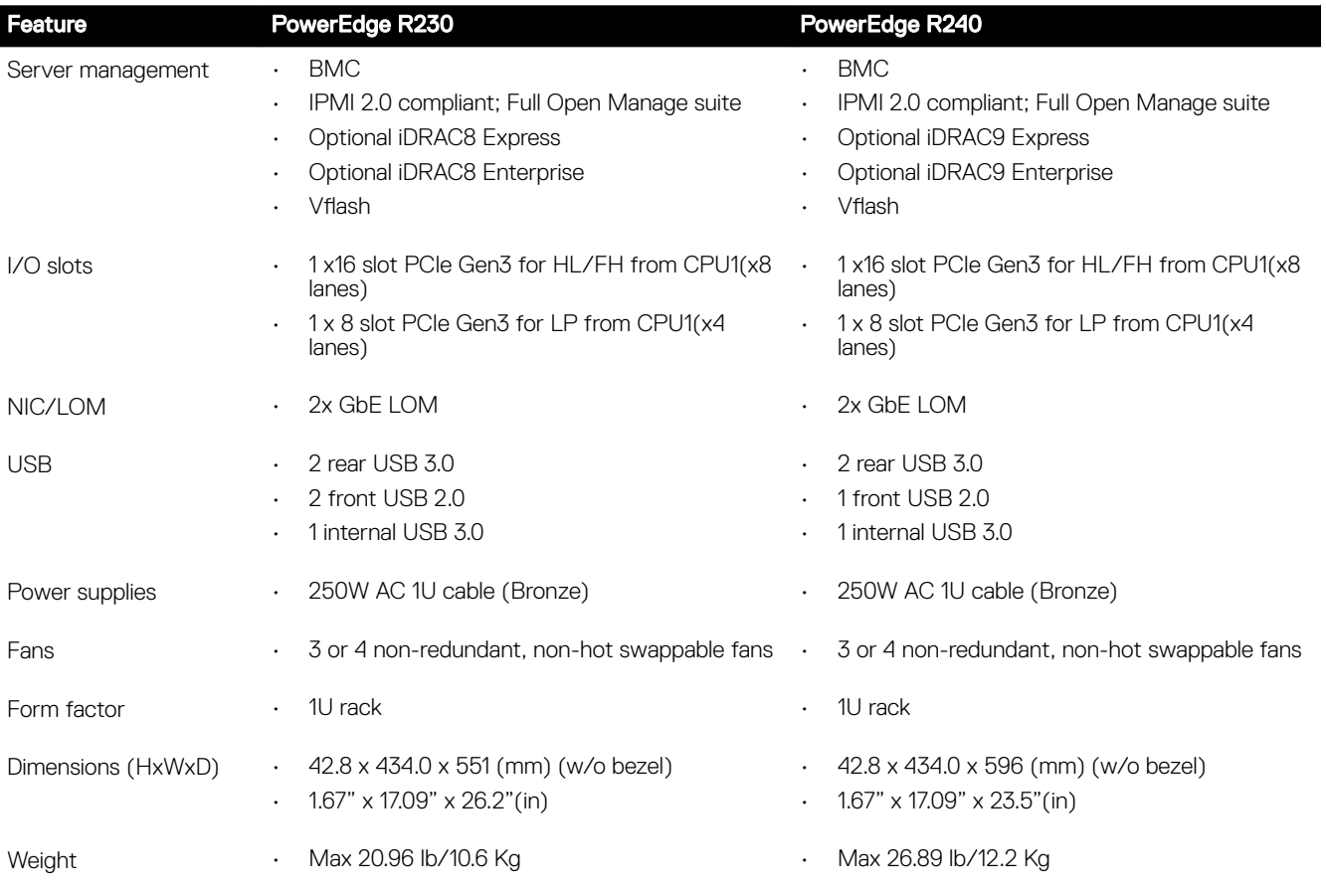

## Product specifications

The following table lists the technical specifications for the PowerEdge R240:

#### Table 2. Technical specifications

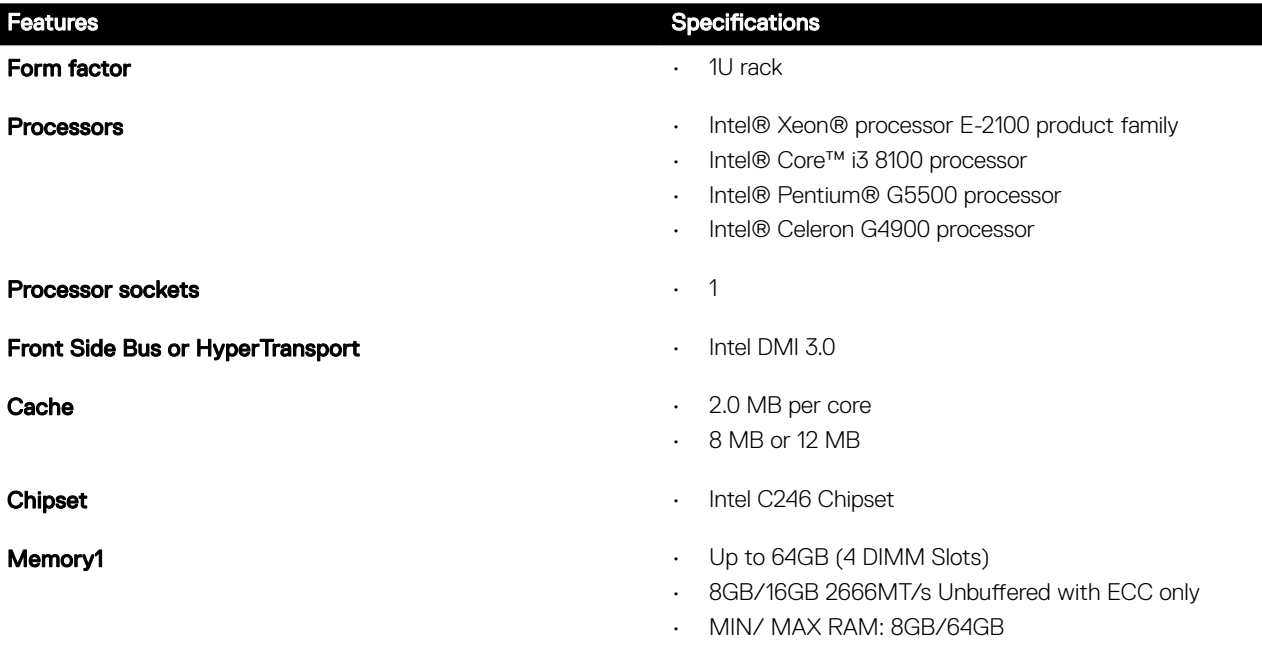

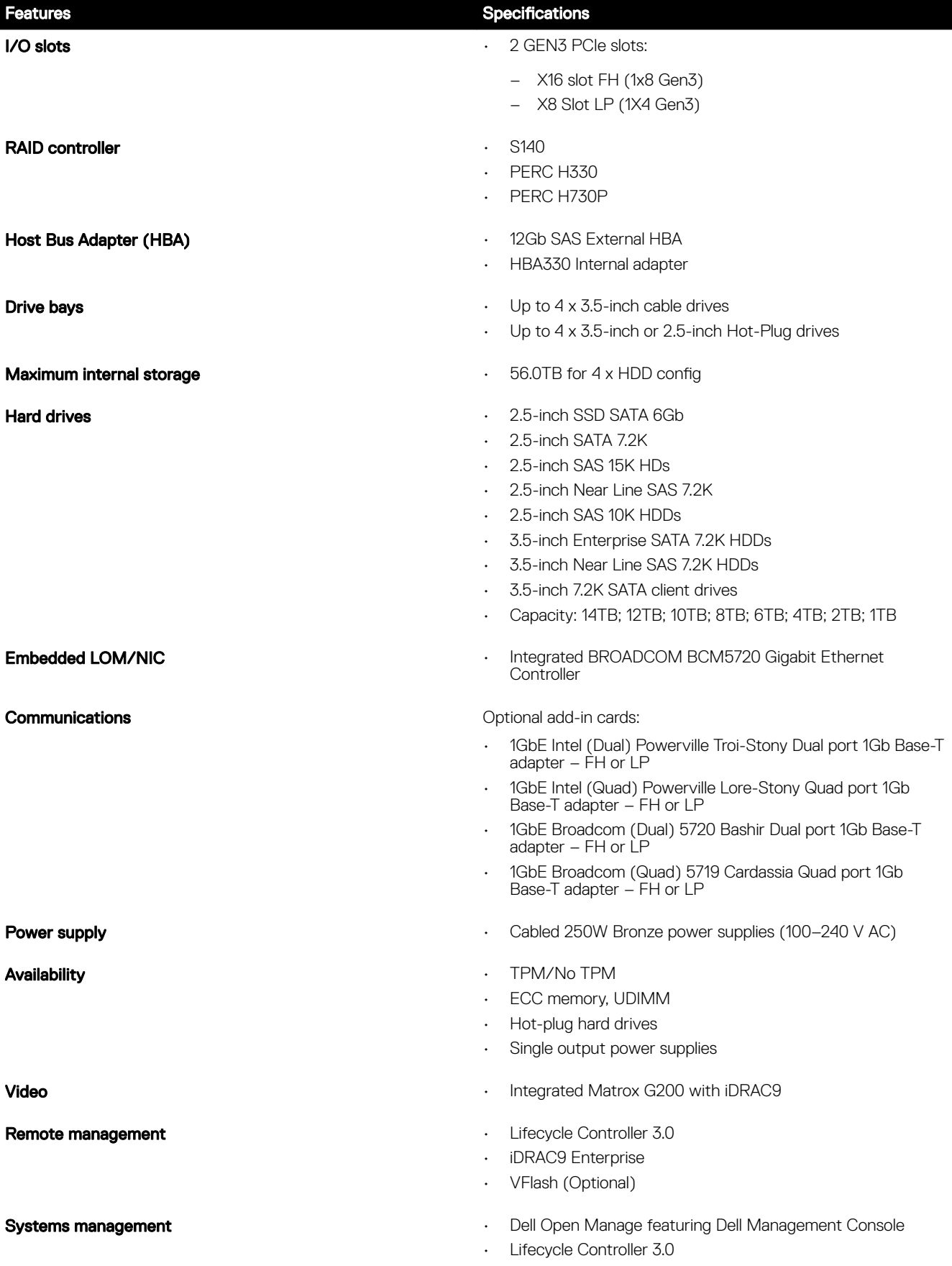

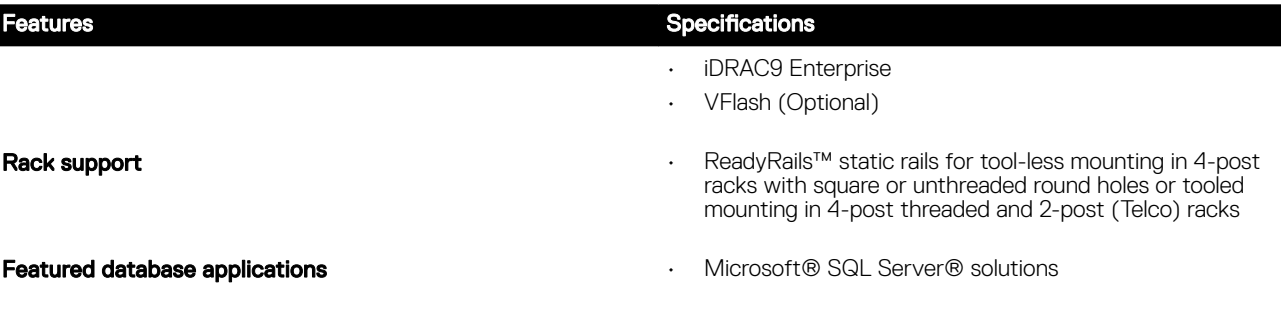

## <span id="page-11-0"></span>Chassis views and features

### Front view of the system

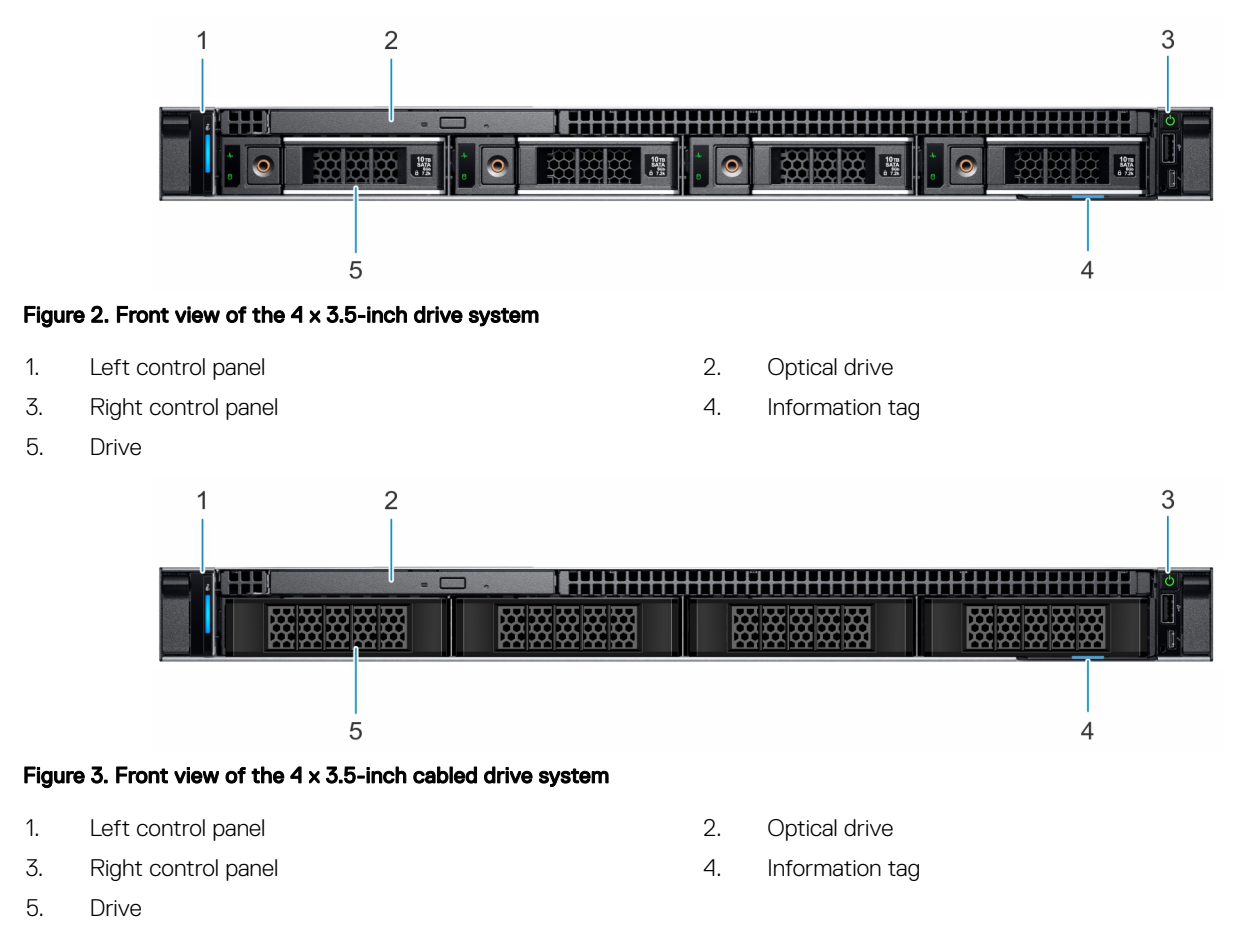

NOTE: LED functionality is not supported on cabled hard disk drive configuration. U

### <span id="page-12-0"></span>Rear view of the system

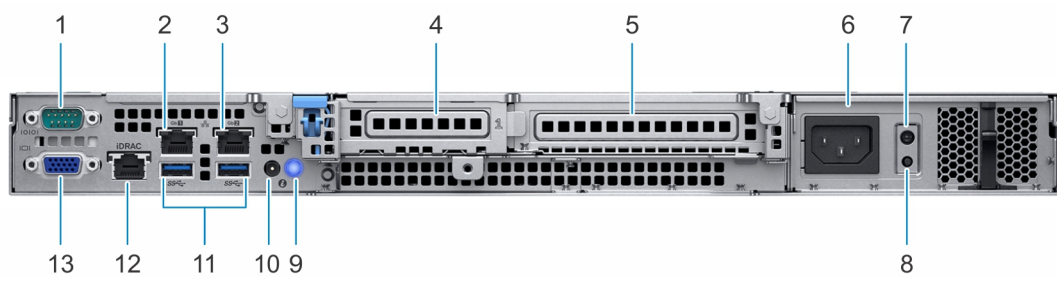

#### Figure 4. Rear view of the system

- 
- 
- 5. Full-height PCIe expansion card slot 6. Power supply unit
- 
- 
- 
- 13. VGA port
- 1. Serial port **2.** NIC port (Gb 1)
- 3. NIC port (Gb 2) 4. Half-height PCIe expansion card slot
	-
- 7. PSU Built-in Self Test (BIST) LED 8. PSU Built-in Self Test (BIST) button
- 9. System identification button 10. System status indicator cable port (CMA)
- 11. USB 3.0 ports (2) 12. iDRAC dedicated NIC port

For more information about the ports and connectors, see the Technical Specifications section.

### <span id="page-13-0"></span>Inside the system

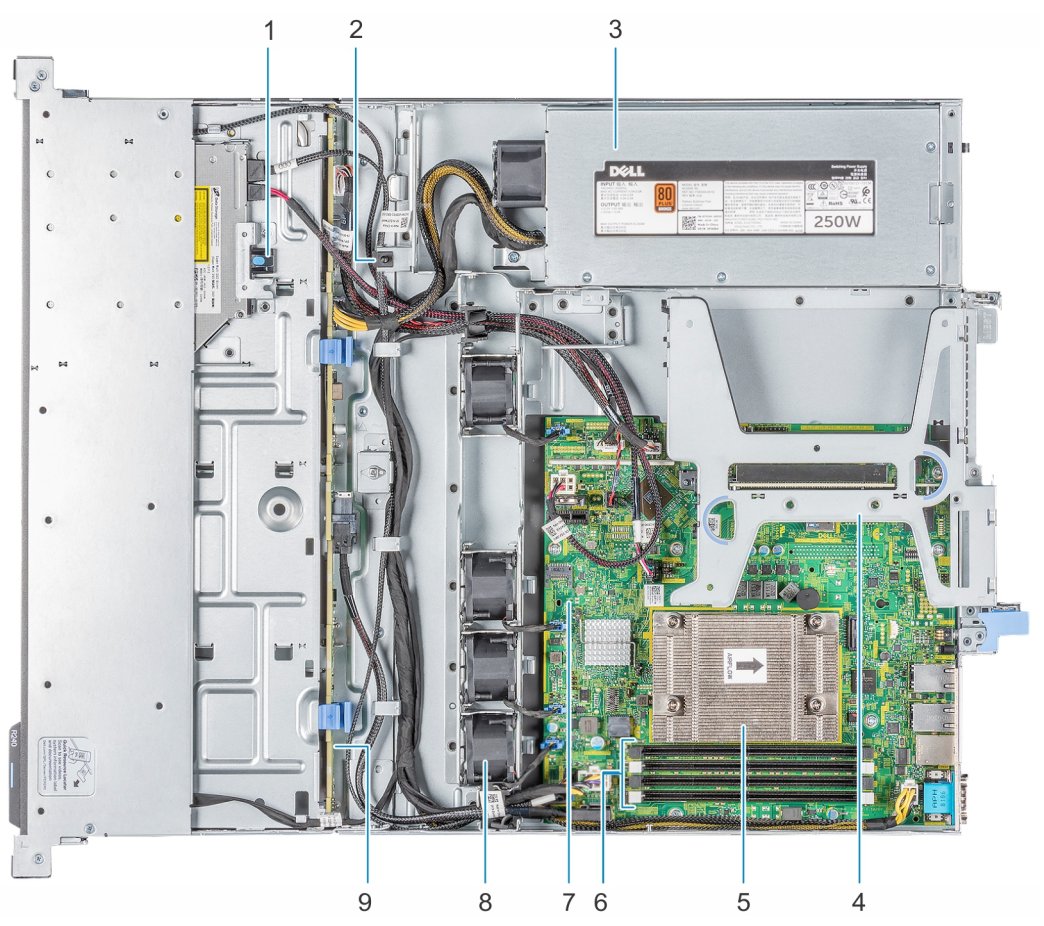

### Figure 5. Inside the system -  $4 \times 3.5$ -inch drive system

- 
- 3. Cabled AC power supply unit **1. A. Expansion card riser** 4. Expansion card riser
- 5. Processor and heat sink extended the state of the Memory module sockets
- 7. System board 8. Fan (4)
- 9. Drive backplane
- 1. Optical drive 2. Intrusion switch
	-
	-
	-

<span id="page-14-0"></span>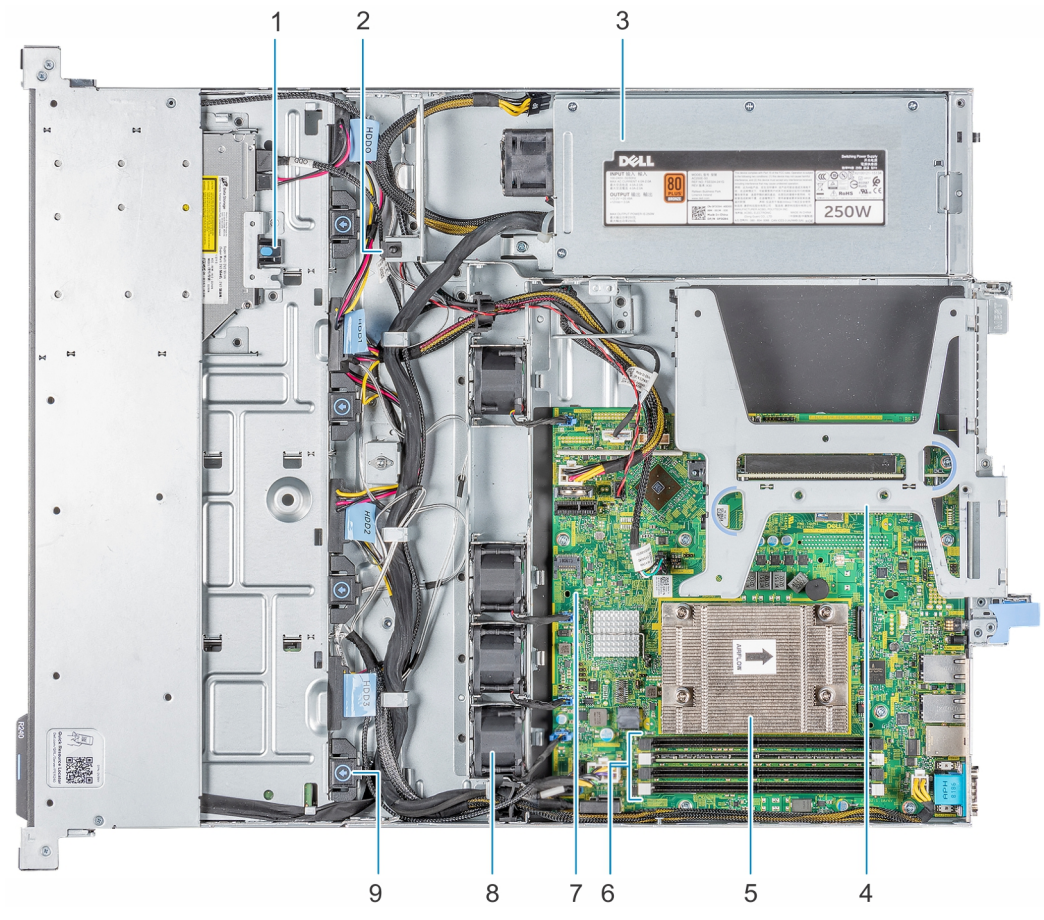

#### Figure 6. Inside the system -  $4 \times 3.5$ -inch cabled drive system

- 
- 3. Cabled AC power supply unit the contract of the contract of the Expansion card riser
- 
- 7. System board 8. Fan (4)
- 9. Cabled drive
- 1. Optical drive 2. Intrusion switch
	-
- 5. Processor and heat sink extended the state of the Memory module sockets
	-

### Locating the information tag of your system

Your system is identified by a unique Express Service Code and Service Tag number. You can view the Express Service Code and Service Tag by pulling out the information tag located on the front of the system. Alternatively, the information may be on the Mini Enterprise Service Tag (MEST) label on the chassis, on the rear of the system. This information is used by Dell to route support calls to the appropriate personnel.

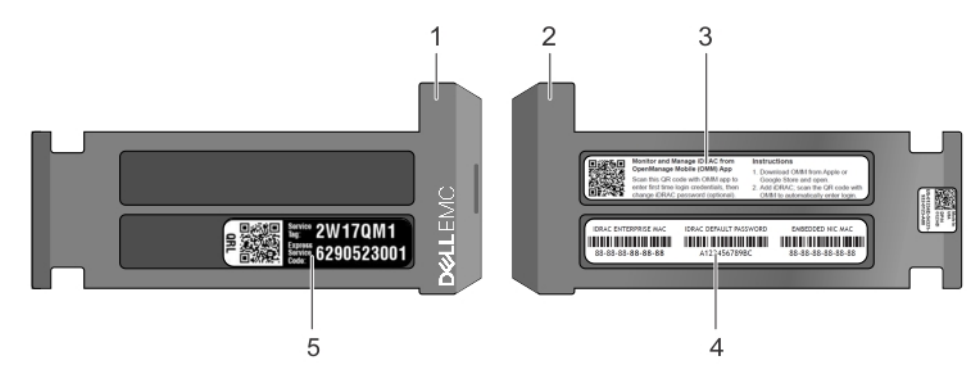

#### Figure 7. Locating Service Tag of your system

- 1. Information tag (front view) 2. Information tag (back view)
- 
- 5. Service Tag, Express Service Code, QRL label
- 
- 3. OpenManage Mobile (OMM) label 4. iDRAC MAC address and iDRAC secure password label

## <span id="page-16-0"></span>Processor

The PowerEdge R240 is entry-level single-socket rack server based on the Intel® Xeon® E-2100 processor family.

### Processor features

The following list highlights the features of the Intel® Xeon E-2100 processor family:

- Up to six execution cores per processor
- Four DMI3 lanes
- 16 PCIe Gen 3 links capable of 8.0 GT/s
- Socket H4, LGA package (LGA1151)
- Integrated 2 channel DDR4 memory controller
- Execute Disable Bit
- Support Turbo Boost Technology 2.0
- Increases CPU frequency if operating below thermal, power, and current limits
- Intel® Virtualization Technology (Intel® VT)

NOTE: We do not support graphics with E-2100 processors, Graphics cannot be enabled on Dell servers using this Ø processor due to technical restrictions.

### Supported processors

The following table lists the supported processors for the PowerEdge R240:

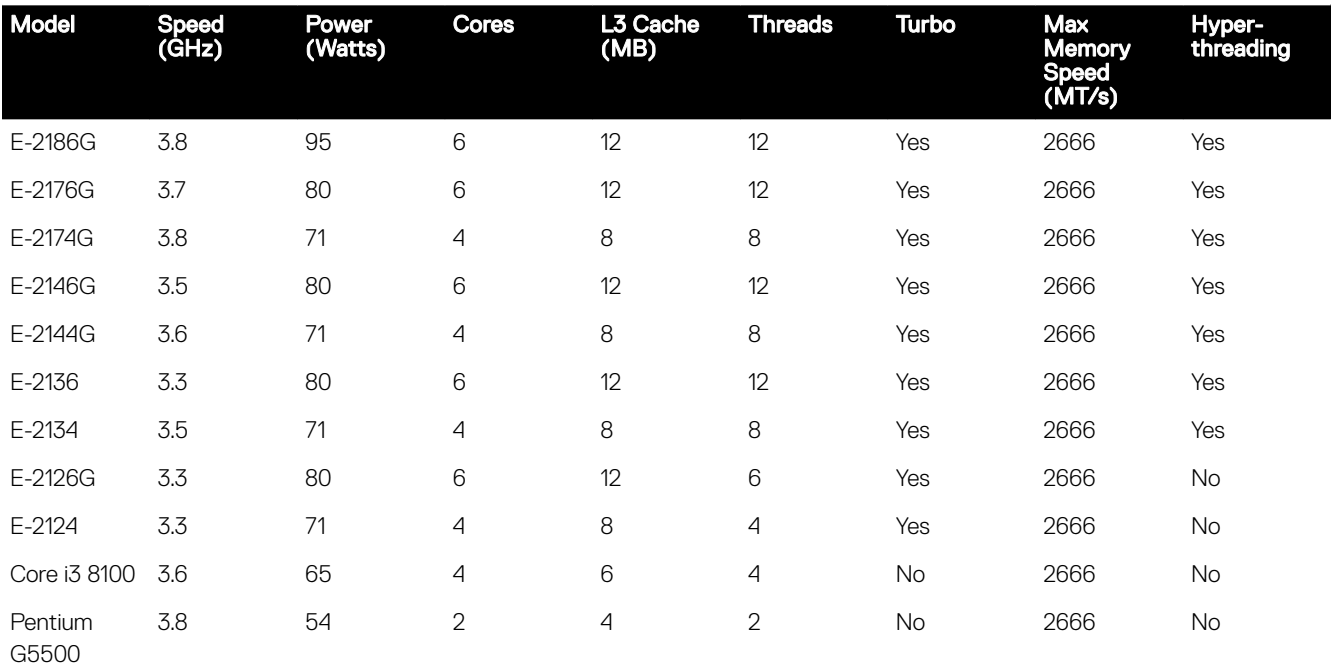

4

<span id="page-17-0"></span>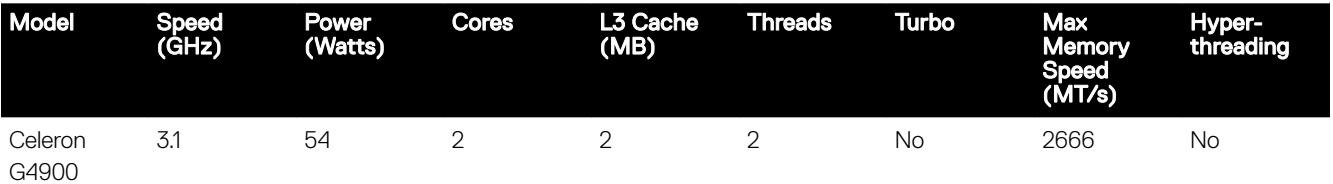

## Chipset

The PowerEdge R240 incorporates the Intel® C246 chipset. The following high level features supported by the chipset and may not implemented on R240:

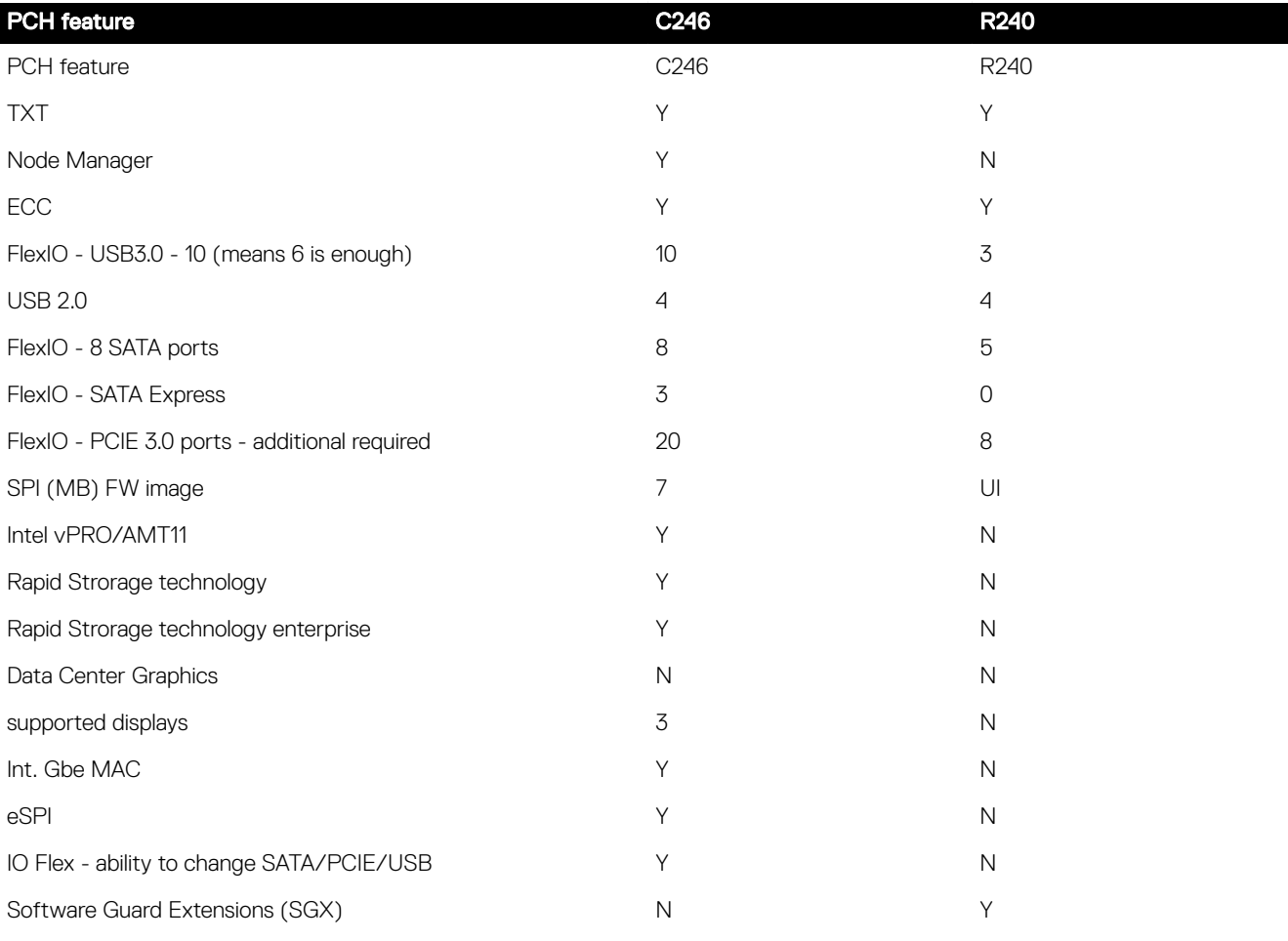

• Direct Media Interface 3 (DMI3) connects the CPU1 to the PCH

- PCI Express Generation 3 (PCIe Gen3) is capable of 8 GT/s bit rate
- PCH SATA controller provides hardware support for Advanced Host Controller Interface (AHCI), a standardized programming interface for SATA host controllers developed through a joint industry effort.
- Low Pin Count Interface (LPC)
- Serial Peripheral Interface (SPI)
- Advanced Programmable Interrupt Controller (APIC)
- Real-Time Clock
- GPIO Serial Expander (GSX) is the capability provided by the PCH to expand the GPIOs on a platform that needs more GPIOs than the ones provided by the PCH.
- System Management Bus (SMBus) 2.0

• JTAG Boundary-Scan

# <span id="page-19-0"></span>**Memory**

The PowerEdge R240 Integrated Memory Controller (IMC) supports DDR4/-RS protocols with two independent, 64-bit wide channels.

The maximum system population at launch will be 64GB. (4 DIMM slots x16 GB DDR4 UDIMM)

- System Memory Organization Modes
	- The IMC supports two memory organization modes, single-channel and dual-channel. Depending upon how the DDR Schema and DIMM Modules are populated in each memory channel, a number of different configurations can exist.
- Single-Channel Mode
	- In this mode, all memory cycles are directed to a single channel. Single-Channel mode is used when either the Channel A or Channel B DIMM connectors are populated in any order, but not both.
- Dual-Channel Mode Intel® Flex Memory Technology Mode
	- The IMC supports Intel Flex Memory Technology Mode. Memory is divided into a symmetric and asymmetric zone. The symmetric zone starts at the lowest address in each channel and is contiguous until the asymmetric zone begins or until the top address of the channel with the smaller capacity is reached. In this mode, the system runs with one zone of dual-channel mode and one zone of single-channel mode, simultaneously, across the whole memory array.

### Memory Features

Key features of the PowerEdge R240 memory system include:

- Unbuffer (UDIMM) ECC DDR4 technology
- Each channel carries 64 data and 8 ECC bits
- Up to 64 GB of UDIMM memory (4 x 16GB UDIMM)
- Up to 2666 MT/s DIMMs
- Single DIMM configuration with 8 GB DIMM at socket DIMM A1
- **Flexible Memory Configuration**
- ODT (On Die Termination)
- Clock gating (CKE) to conserve power when DIMMs are not accessed
	- DIMMs enter a low power self-refresh mode
- I2C access to SPD EEPROM for access to thermal sensors
- Memory Optimized (Independent Channel) Mode
- 100% Single Bit Error Correction
- Memory Off-lining is NOT supported

### Memory speed

The system will run all memory on all CPUs and channels at the same speed and voltage. By default the system will run at the highest speed for the lowest voltage of the worst case channel DIMM configuration. Operating speed of the memory is determined by:

Supported speed of the DIMMs

DIMM configuration on any channel

- <span id="page-20-0"></span>• Max speed supported by the CPU
- Speed requested by user in BIOS setup screen

Operating voltage of the system is determined by:

- Voltages supported by the DIMMs which is 1.2V
- Voltage supported by the platform.

The following table shows the memory populations and the system speed frequencies:

#### Table 3. Memory populations and system speed

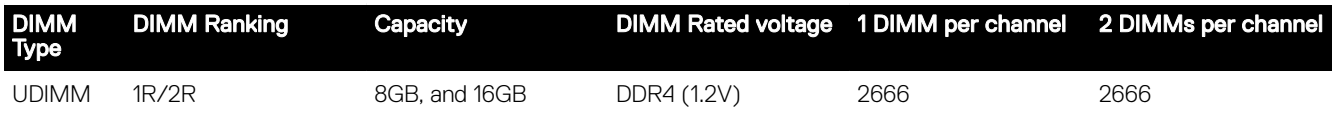

## **Supported Configurations**

The following table highlights the PowerEdge R240 DIMM offering list

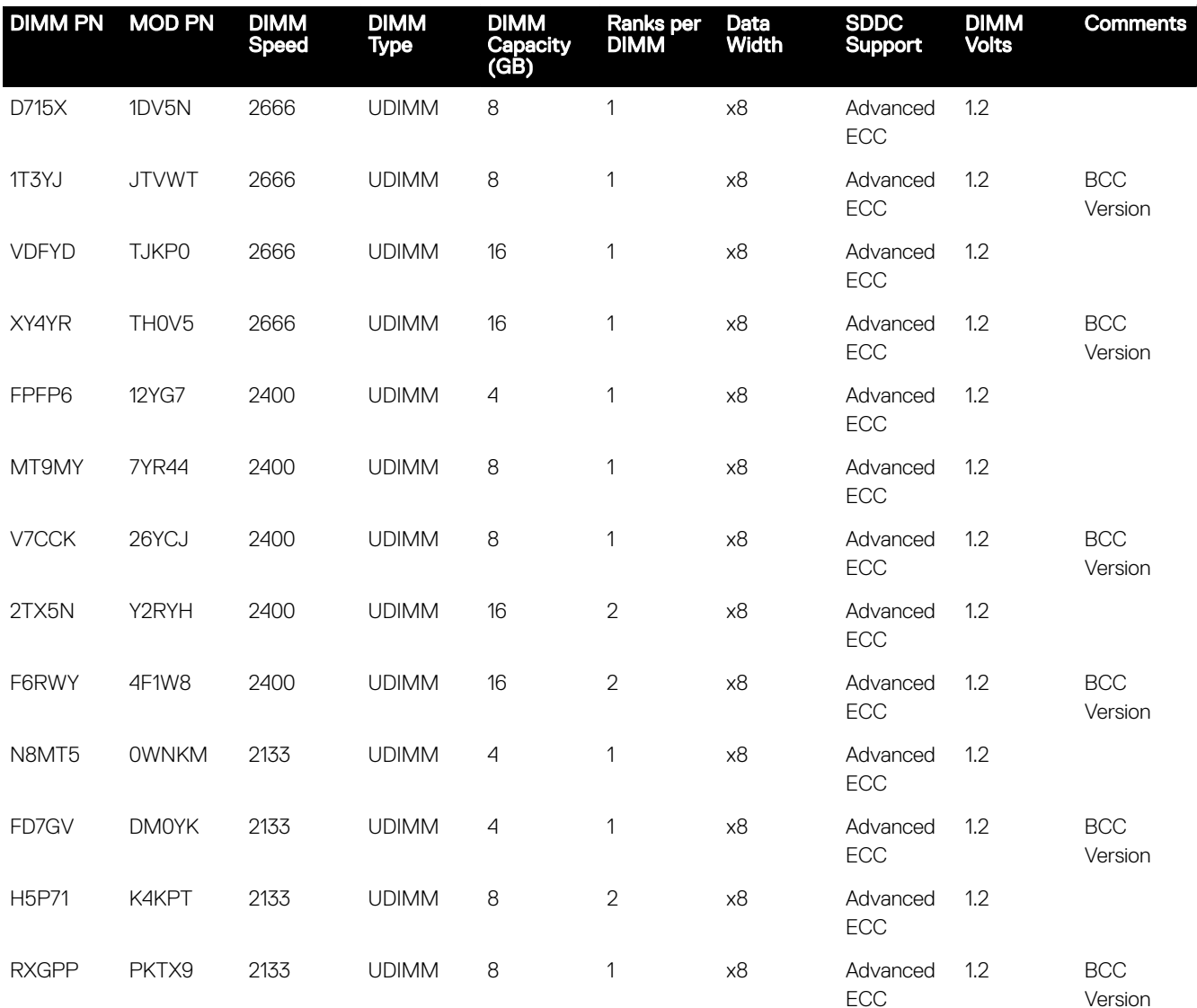

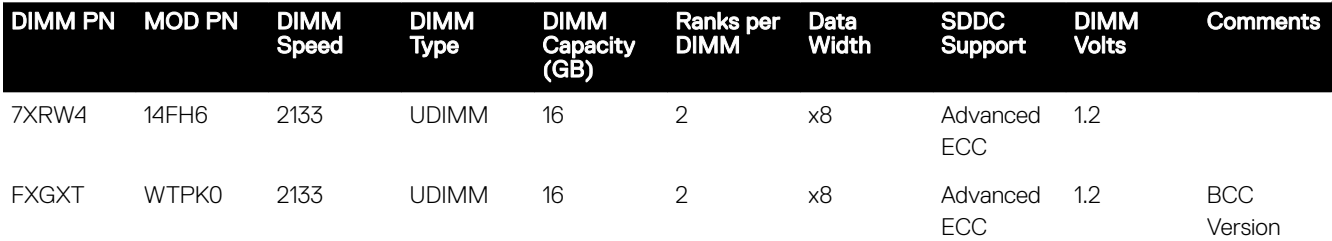

# 6

## <span id="page-22-0"></span>**Storage**

The PowerEdge R240 supports the following drive configurations:

- $\cdot$  2 x 3.5-inch cabled HDD configuration
- 4 x 3.5-inch cabled HDD configuration
- 4 x 3.5-inch hot-plug HDD configuration
- 4 x 2.5-inch (in 3.5-inch carrier) hot-plug HDD configuration

### Supported drives

The PowerEdge R240 system supports SAS, SATA, Nearline SAS drives and SSD drives.

#### NOTE: SSD drives only available in the hot-plug configurations Ø

#### Table 4. Supported Drives

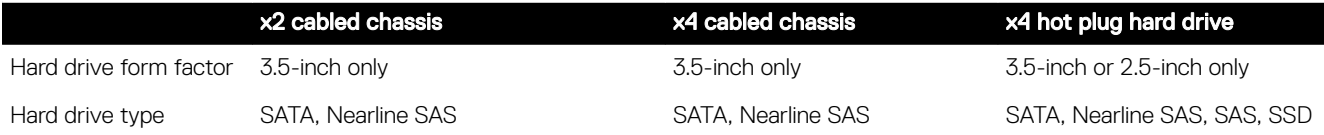

NOTE: Both 6Gbps and 12Gbps drives are supported by the PowerEdge R240 Ű

### Storage controller specifications

The PowerEdge R240 system supports:

- Internal storage controller cards: PERC H330, H730P, S140, HBA330 and Boot Optimized Storage Subsystem (BOSS) modules.
- External storage controller cards: 12 Gbps SAS HBA.

### Optical Drives

The PowerEdge R240 supports one of the following internal optical drive options:

- DVD-ROM
- DVD+ROM

### Tape Drives

Due to its dense form factor, the PowerEdge R240 does not support internal tape drives. However, here is a list of supported external tape backup devices:

Supported external tape drives:

- External LTO-6 SAS tape drives
- External LTO-7 SAS tape drives

<span id="page-23-0"></span>• External LTO-8 SAS tape drives

### Internal Dual SD Module

The Internal Dual SD Module (IDSDM) is optional. The IDSDM contains two SD ports directly on the motherboard. The modules are redundant. Supported iDSDM microSD cards capacity are 8/16/32/64GB

The IDSDM card provides the following functions:

- Dual SD interface is maintained in a mirrored configuration (primary and secondary SD)
- Provides full RAID1 functionality
- Dual SD cards are not required; the module can operate with only one card but will provide no redundancy
- Enables support for Secure Digital eXtended Capacity (SDXC) cards
- USB interface to host system
- <sup>12</sup>C interface to host system and onboard EEPROM for out-of-band status reporting
- Onboard LEDs show status of each SD card
- A BIOS Setup Redundancy setting supports Mirror Mode or Disabled

### Boot Optimized Storage Subsystem (BOSS)

BOSS is offered as a means of booting the PowerEdge R240 servers to a full OS when:

- A solution such as IDSDM may be desired, but the target OS for BOSS is a full OS (not just a hypervisor)
- The user needs to maximize their number of drive bays

BOSS cards take up a PCIe slot and are not hot-plug capable. 1x or 2x 240GB modules are available. Dual (2x) module configs can be set up for either RAID 1 or No RAID. Single (1x) module configs can only be set up in a No RAID config.

# <span id="page-24-0"></span>Networking and PCIe

The following lists the supported add in communication cards:

- 1GbE Intel (Dual) Powerville Troi-Stony Dual port 1Gb Base-T adapter FH or LP
- 1GbE Intel (Quad) Powerville Lore-Stony Quad port 1Gb Base-T adapter FH or LP
- 1GbE Broadcom (Dual) 5720 Bashir Dual port 1Gb Base-T adapter FH or LP
- 1GbE Broadcom (Quad) 5719 Cardassia Quad port 1Gb Base-T adapter FH or LP

### PCIe slots

The PowerEdge R240 provides one riser PCIe expansion slot and one R/A PCIe internal storage slot:

- Slot 1 : One x8 PCIe Gen3 for LP from CPU (x4 lanes)
- Slot 2 : One x16 PCIe Gen3 for FH/HL from CPU (x8 lanes)

### PCI card dimensions

The PCI card dimensions allowed in the PowerEdge R240 are as below:

#### Table 5. PCI card dimensions

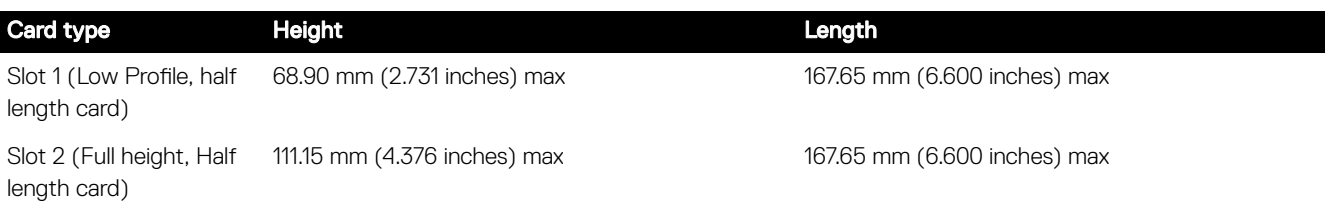

7

## <span id="page-25-0"></span>Power, thermal, and acoustics

### Power supply units

The power supply subsystem is formed with a AC-DC cable power supply. The power supply provides +12V and +12Vaux for nonredundant design. There are several voltage regulators in the system to supply different voltage levels needed by different logic devices.

The Dell EMC PowerEdge R240 supports a 250W cabled AC power supply unit (PSU).

The following table shows the technical specifications of the power supply:

#### Table 6. Dell EMC PowerEdge R240 PSU specifications

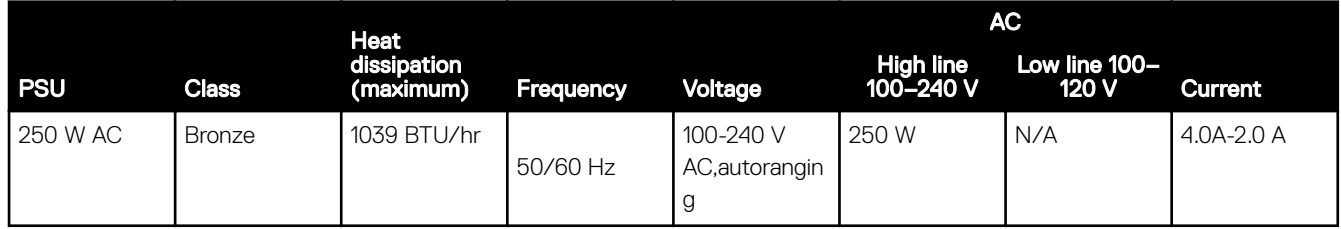

NOTE: This system is designed to connect to the IT power systems with a phase-to-phase voltage not exceeding 230 V

### Thermal

The thermal design of the PowerEdge R240 reflects the following:

- Optimized thermal design
	- The system layout is architected for an optimum thermal design i.e. system component placement and layout are designed to provide maximum airflow coverage to critical components with minimum expense of fan power.
	- Custom heat sink designs for CPU, chipset for optimum component cooling
- Comprehensive thermal design
	- The power required to cool a server can contribute a signicant amount to the overall system power. Thermal control is the active management of system cooling through fan speed and system power management to make sure that the system is reliable while minimizing system fan power consumption, airflow, and system acoustic output.
	- The PowerEdge R240 thermal control system regulates the fan speed based on several different responses from critical components' temperature sensors as well as inventory for system configurations:
		- Open and closed loop fan speed control. Open loop control uses system configuration information to determine fan speed based on system inlet temperature. Closed loop control method uses component temperature feedback from various subsystems to dynamically determine optimum fan speeds.
		- Increase airflow through a fan offset if required.
		- Increase airflow through increasing minimum fan speed.

### <span id="page-26-0"></span>**Acoustics**

### PowerEdge R240 acoustics

Dell EMC PowerEdge R240 is a rack-mount server appropriate for attended data center environment. However, lower acoustical output is attainable with proper hardware or software configurations. For example, the minimum configuration of PowerEdge R240 is quiet enough for typical office environment. The list below are the PowerEdge R240's acoustical dependencies:

- Ambient Temperature: For a similar workload fan speeds (and thus, acoustical noise) may increase as ambient temperature increases.
- **High Wattage CPU:** High-power (TDP) CPU parts may result in higher acoustical noise output.
- Rear Drives: When rear drives are installed in R340, fan speed may increase for cooling the drives, and hence both idle and operating acoustical outputs may be higher.
- System Thermal Profile Selected in BIOS: The default setting is "Power Optimized (DAPC)", which generally means lower fan speed and acoustics. If "Performance Optimized" is selected, fan speed and acoustical noise may increase.

The PowerEdge R240 acoustical performance is characterized for 3 configurations: Minimum, Typical and Feature Rich. The following tables summarizes the configuration and acoustical performance of the PowerEdge R240. Each configuration has been tested according to Dell EMC acoustical standards for rack-mounted servers.

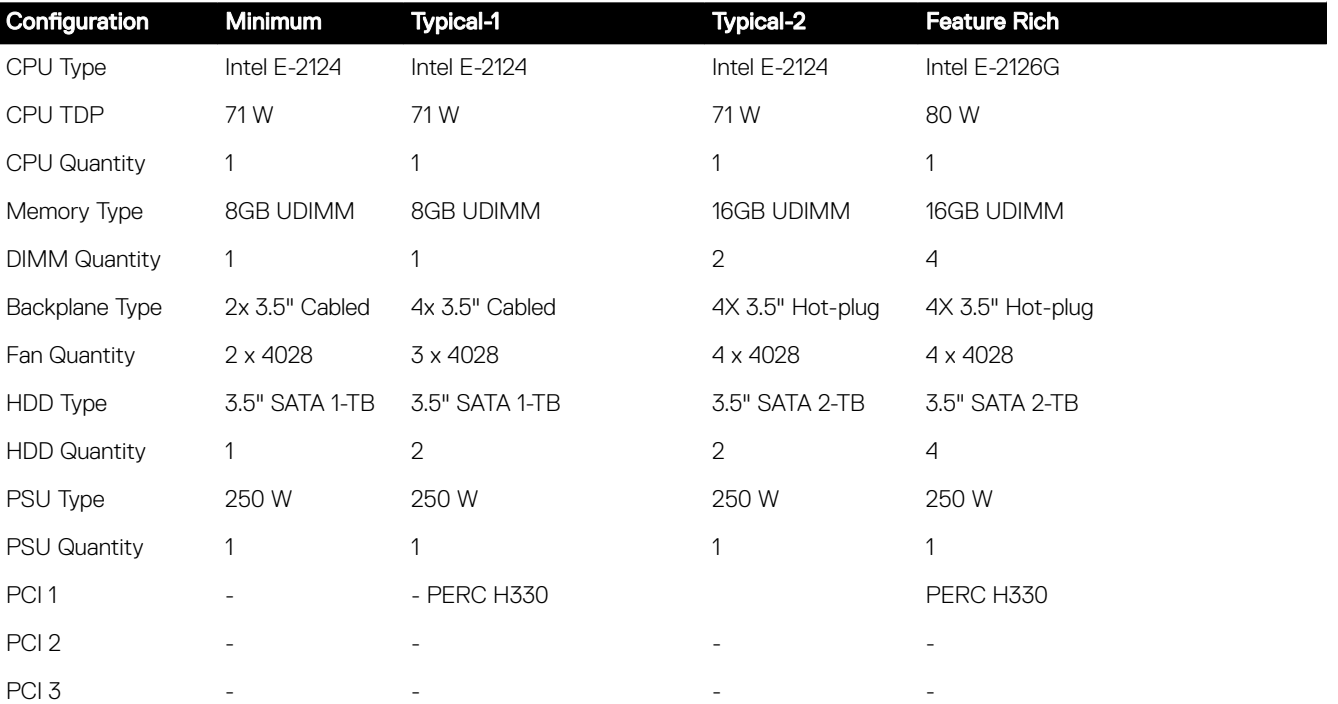

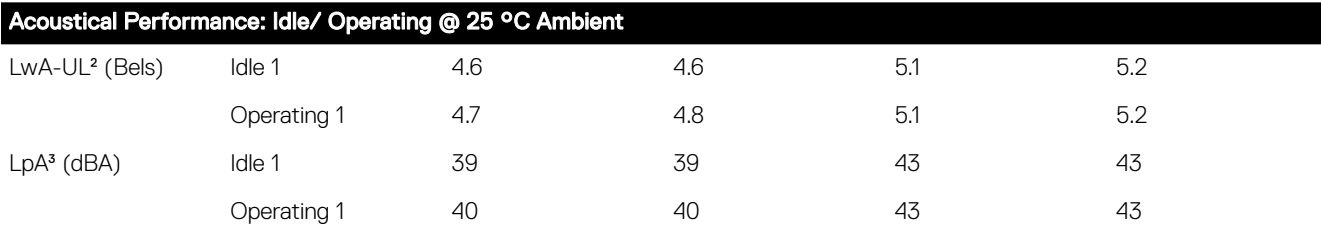

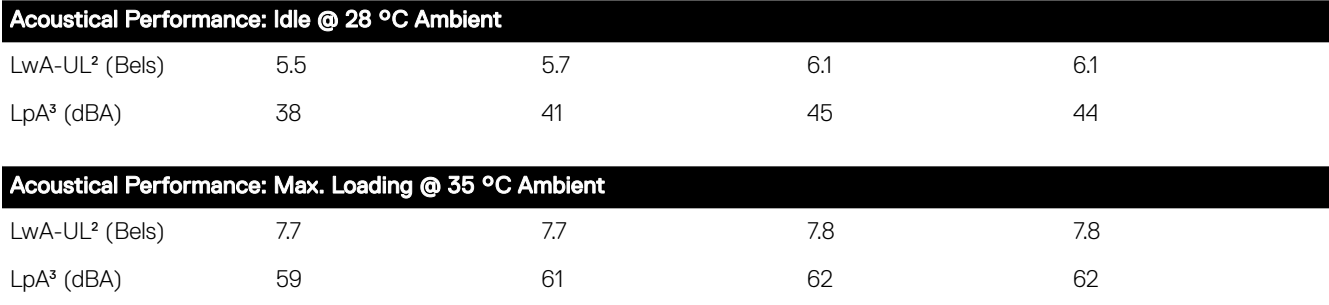

# 9

## <span id="page-28-0"></span>Supported operating systems

The following lists the supported operating systems for the PowerEdge R240:

- Windows 2019 w/Hyper-V Standard
- Windows 2019 Essentials
- Windows 2016 w/Hyper-V Standard
- Windows 2016 Essentials
- Windows 2012 R2 Essentials
- Windows 2012 R2 Standard
- $\cdot$  RHEL 7.5
- SLES 15
- Ubuntu server 18.04.1
- Citrix XenServer 7.1
- VMWare ESXi 6.7
- VMWare ESXi 6.5

## <span id="page-29-0"></span>Dell EMC OpenManage systems management

Whether your IT environment consists of a few servers or a few thousand servers, Dell EMC OpenManage systems management solutions provide comprehensive management for evolving IT environments. OpenManage is based on open standards and provides agent-based and agent-free server lifecycle management functionality for Dell EMC PowerEdge servers. OpenManage solutions help you automate and streamline essential hardware management tasks.

Start with a firm foundation for efficient hardware management using OpenManage tools, utilities and management consoles. OpenManage systems management solutions consist of a combination of embedded management features and software products that help you automate and simplify the entire server lifecycle: deploy, update, monitor and maintain. OpenManage solutions are innovatively designed for simplicity and ease of use to help you reduce complexity, save time, achieve efficiency, control costs and empower productivity. OpenManage centers around efficient management of server lifecycle.

# The Dell EMC OpenManage Portfolio

#### Simplifying hardware management through ease of use, intelligent automation and integrated security

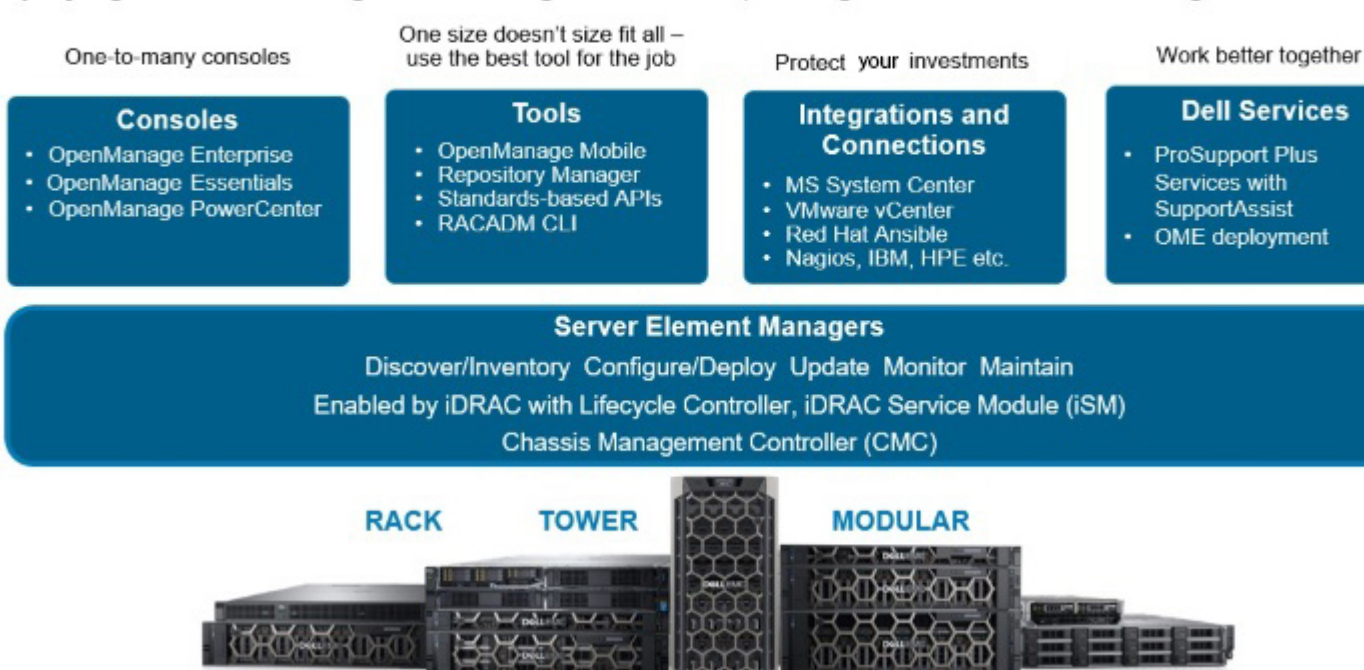

Figure 8. Server lifecycle management operations

### iDRAC with Lifecycle controller

The integrated Dell Remote Access Controller 9 (iDRAC9) with Lifecycle Controller is embedded within every Dell EMC PowerEdge server and provides functionality that helps IT administrators deploy, update, monitor, and maintain servers with no need for any additional software to be installed. iDRAC functions regardless of operating system or hypervisor presence because from a pre-OS or bare-metal state, iDRAC is ready to work because it is embedded within each server from the factory.

### <span id="page-30-0"></span>iDRAC features and comparison

The R240 supports the following iDRAC licenses – Basic (default), Express (upgrade) and Enterprise (upgrade).

### NOTE: The features listed in bold in the below table are new for iDRAC9.

#### Table 7. iDRAC feature comparison

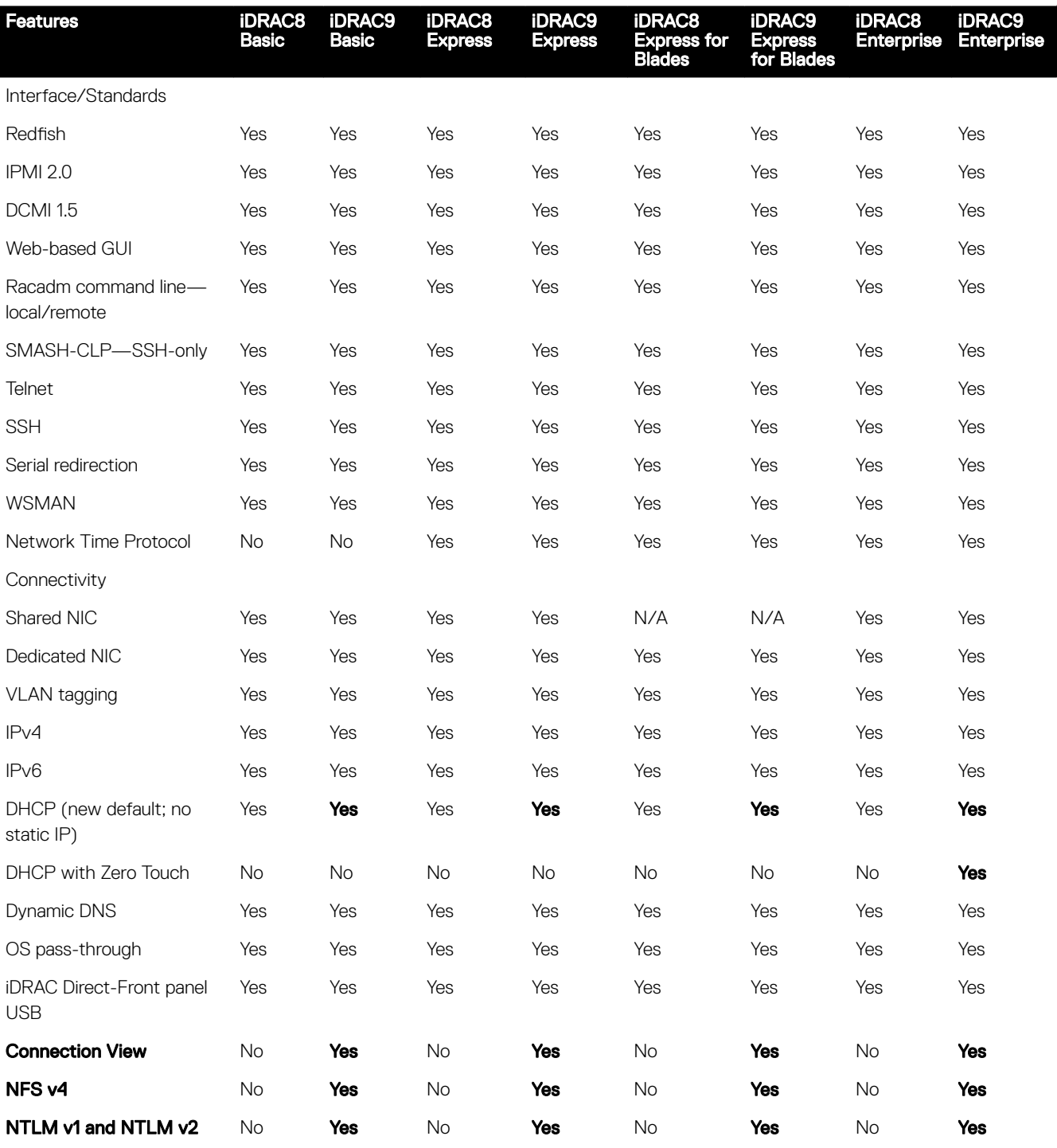

Security

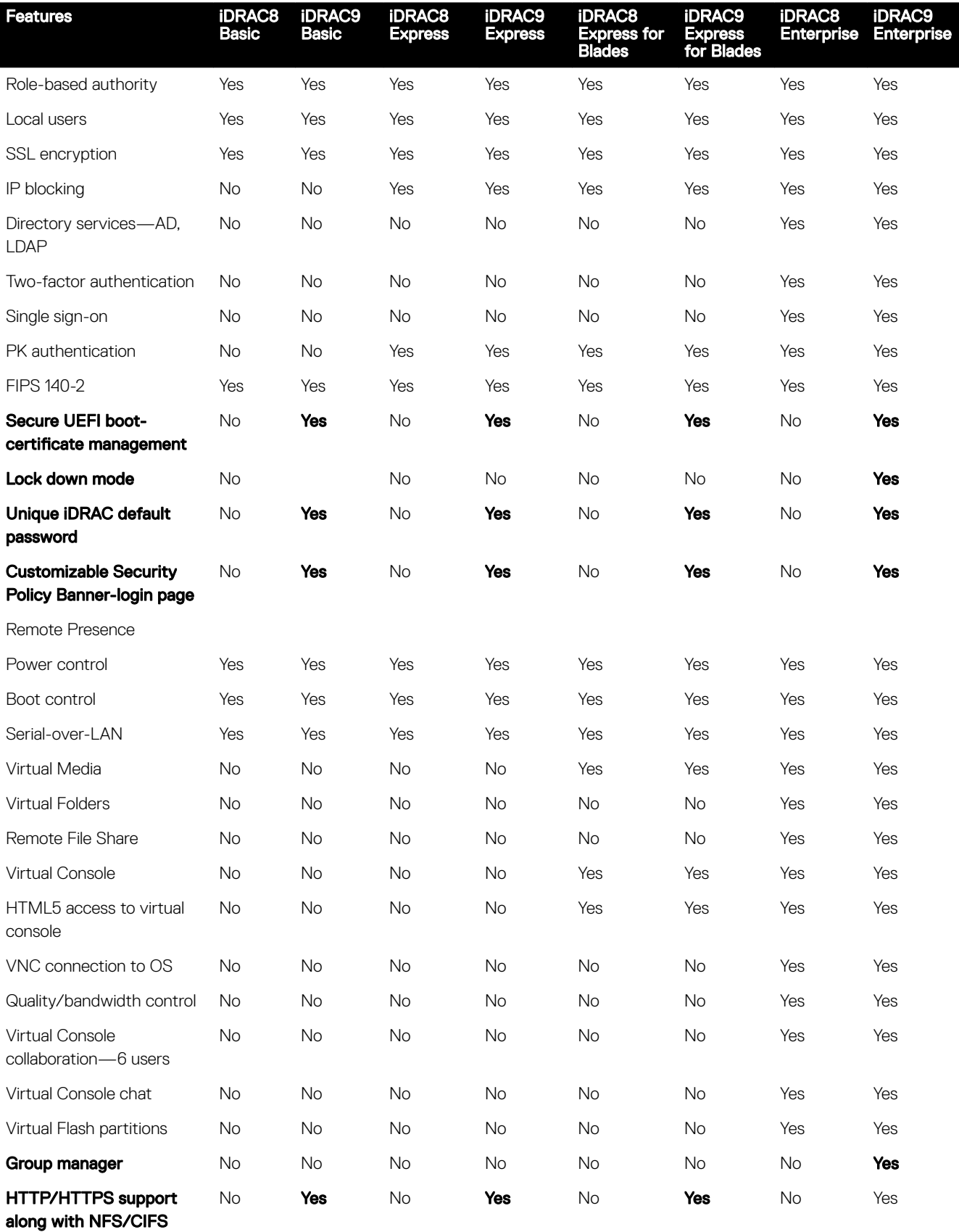

Power and Thermal

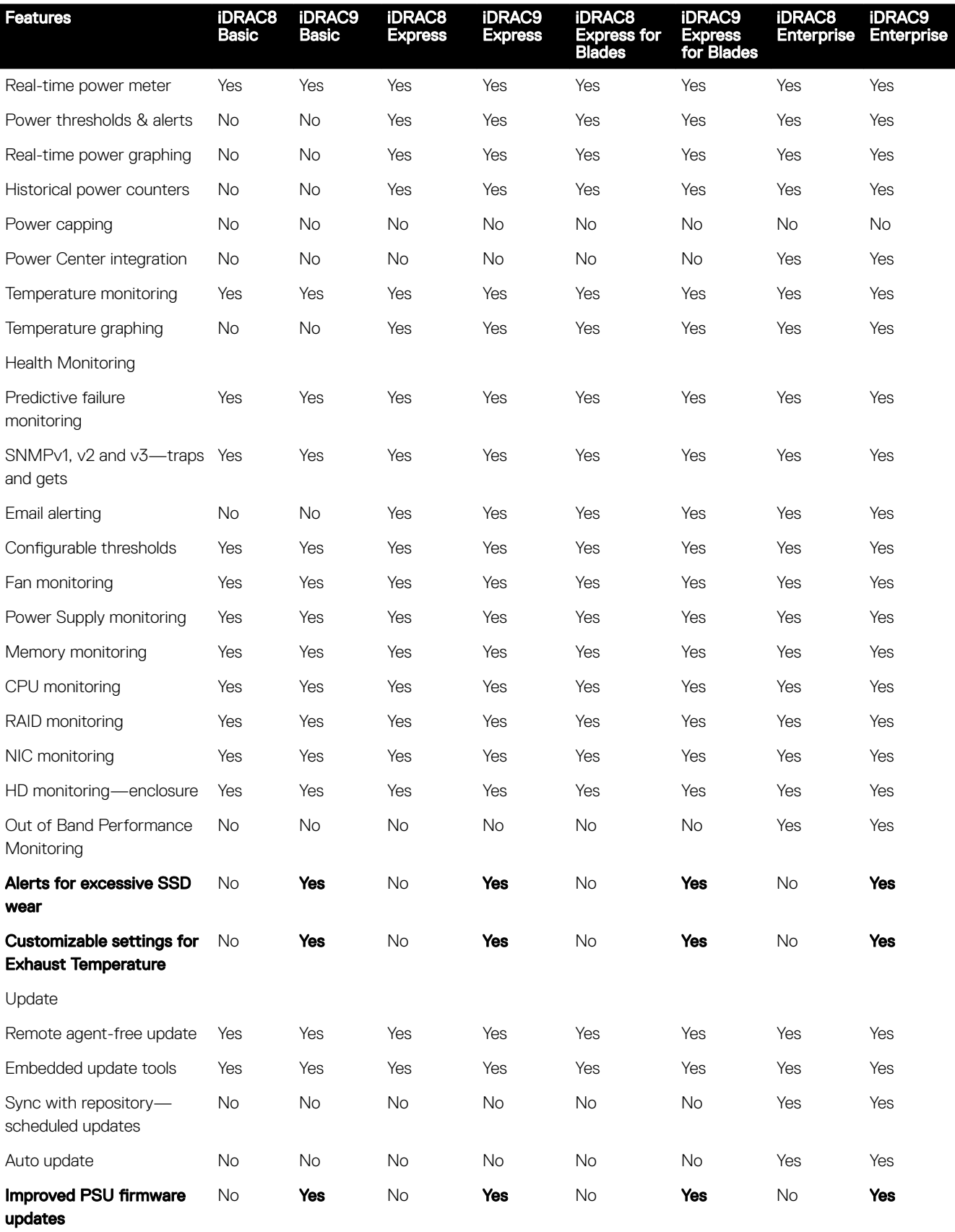

Deployment and Configuration

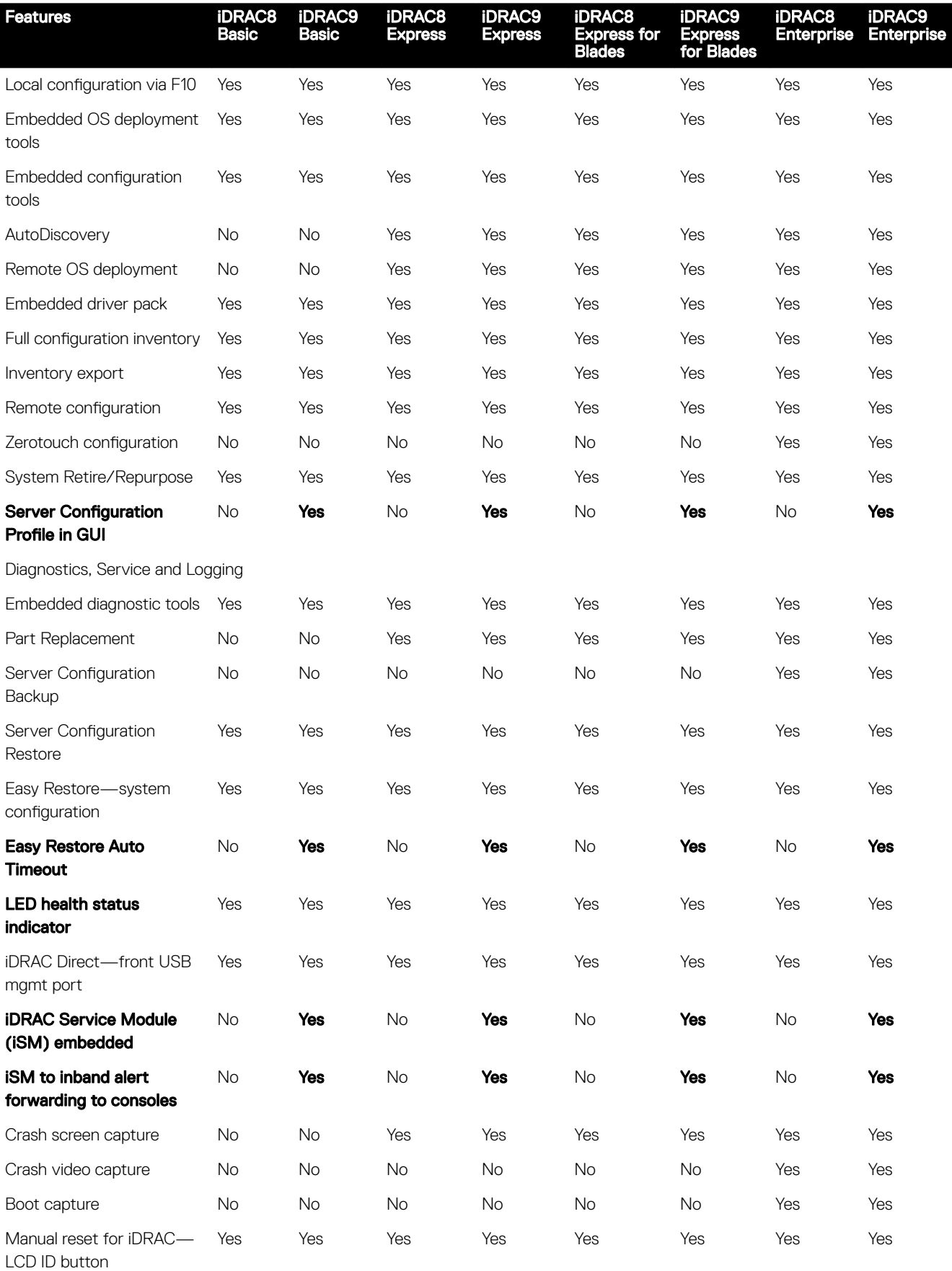

<span id="page-34-0"></span>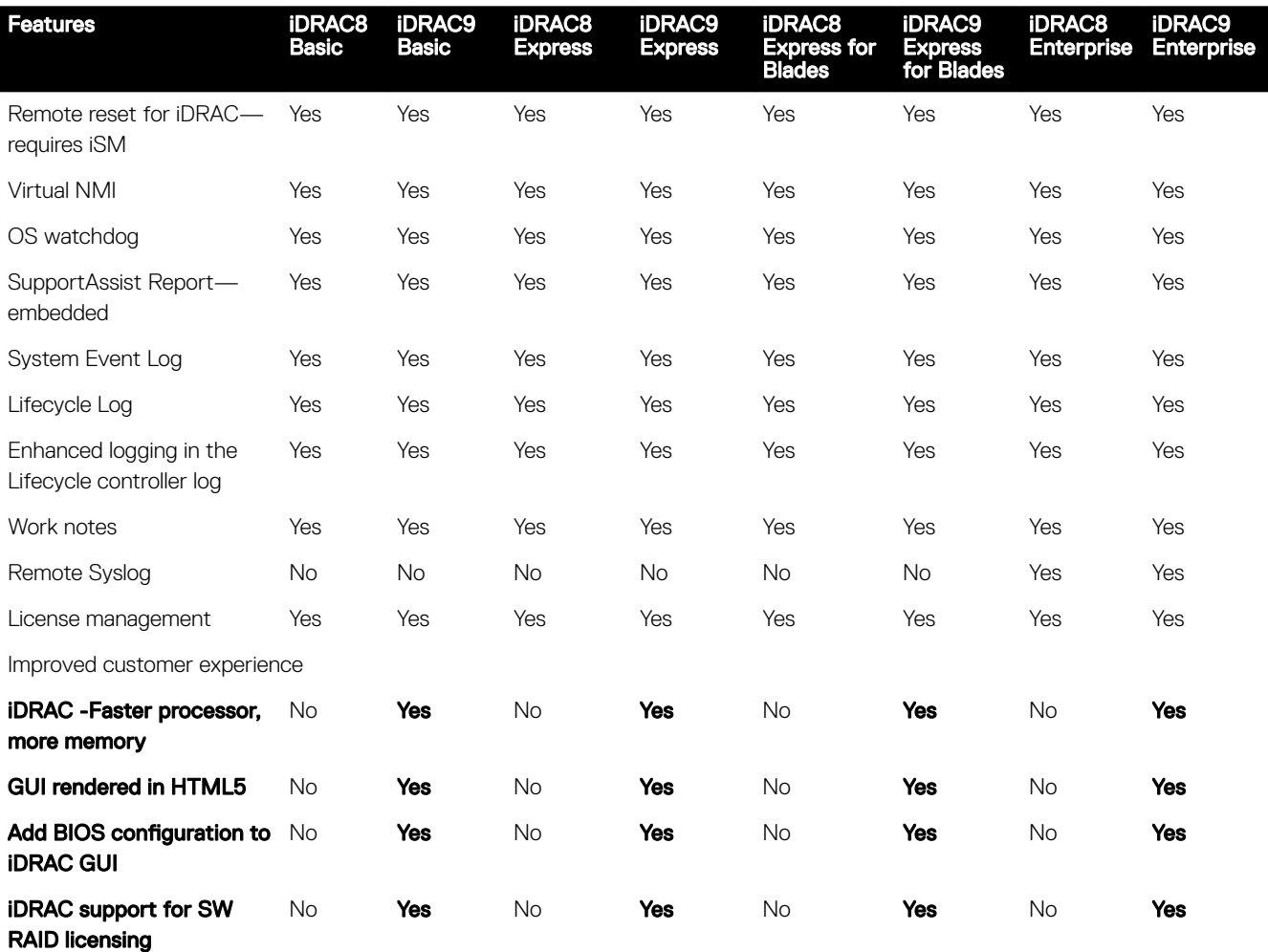

### Agent-free management

As Dell EMC PowerEdge servers have embedded server lifecycle management, in many cases, there is no need to install an OpenManage systems management software agent into the operating system of a Dell EMC PowerEdge server. This greatly simplifies and streamlines the management footprint.

### Agent-based management

Most systems management solutions require pieces of software, called agents, to be installed on each node in order to be managed within the IT environment. Additionally, the same agent is often used as a local interface into the hardware health and may be accessed remotely as a management interface, typically referred to as a one-to-one interface. For customers that continue to use agent-based solutions, Dell EMC provides OpenManage Server Administrator.

## Dell EMC consoles

The central console in a systems management solution is often referred to as the one-to-many console. The central console provides a rapid view and insight into the overall health of all systems in the IT environment. The Dell EMC systems management portfolio includes several powerful consoles, depending upon your needs, including the following:

#### Dell EMC OpenManage Essentials

OpenManage Essentials is the one-to-many management console for monitoring Dell HW infrastructure including server, storage and networking, as well as for lifecycle management of PowerEdge servers. It support Windows, Linux, VMware, and HyperV environments. OME provides a simple and easy interface for system administrators to maximize the uptime and health of Dell systems. It helps to

- Monitor health status and events for PowerEdge servers, EqualLogic or MD series storage, and PowerConnect and Force 10 switches.
- Provide hardware-level control and management for PowerEdge server, blade system, and internal storage arrays.
- Link and Launch element management interfaces, such as, iDRAC, CMC, EQL group manager etc
- Integrate with the following Dell solutions:
	- Dell Repository Manager : Builds customized server update baselines that OpenManage Essentials can use.
	- OpenManage Power Center : Optimize power consumption in the servers.
	- SupportAssist : Enables automatic hardware failure notification to be sent securely to Dell EMC technical support for intelligent analysis and diagnosis to optimize availability and reduce manual intervention. This solution is available as part of Basic Hardware Warranty, ProSupport and ProSupport Plus at no additional cost. Download SupportAssist Enterprise from [Dell.com/SupportAssist](HTTPS://WWW.DELL.COM/EN-US/WORK/LEARN/SUPPORTASSIST).
- Provide REST interface API support for 3rd Party Integration.
- Manage Server Configuration it is a fee-based license available on Dell's 14th generation of PowerEdge servers with iDRAC Enterprise or iDRAC Express licenses. The key features include the following:
	- Configure a server or chassis using a template and deploying an operating system on the PowerEdge bare metal servers.
	- During a server operation, automatically detect and notify any server or chassis drift from a customer-defined baseline configuration.
	- Boot a system from a network-mounted ISO using iDRAC.
	- Support VLAN Management for FN-IOM and M-IOA.
- For more information, see [delltechcenter.com/OME](http://en.community.dell.com/techcenter/)

#### OpenManage Mobile

OpenManage Mobile(OMM) is a software application that enables easy, convenient, and secure monitoring and management of PowerEdge servers remotely, or at-the-server. With OpenManage Mobile, IT Administrators can securely perform several data center monitoring and remediation tasks using an Android or iOS mobile device. The OpenManage Mobile app is available as a free software download from the Apple Store and the Google Play Store.

OMM can also monitor and manage PowerEdge servers through a OpenManage Essentials console or by directly accessing the server's iDRAC.

The OpenManage Essentials console can be accessed through OpenManage Mobile over a secure IP network. This allows you to monitor all devices managed by OpenManage Essentials such as Dell EMC servers, storage, networking, firewall, and supported third party devices.

If you are remote, you can access iDRAC over a secure IP network.

Key Features of OpenManage Mobile (When connected through OpenManage Essentials console):

- Connect to multiple servers which have OME installed, from a single mobile device.
- Connect to multiple servers individually through the iDRAC interface.
- Receive critical alert notification on your mobile device as they arrive into your OpenManage Essentials management console.
- Acknowledge, forward, and delete alerts from your mobile device.
- Browse through device details, firmware inventory, and event logs of individual systems.
- Perform several server management functions such as power-on, power cycle, reboot, and shutdown from the mobile application.

Key Features of OpenManage Mobile (When connected through iDRAC):

• Connect to any 14th gen, 13th gen, or 12th gen server remotely

- <span id="page-36-0"></span>Assign IP address, change credentials, and update common BIOS attributes for Bare Metal Configuration
- Configure one server manually, or multiple servers simultaneously through a template.
- Browse server details, health status, hardware & firmware inventory, networking details, and System Event or LC logs. Share this information easily with other IT Administrators.
- Access SupportAssist reports, Last Crash screen and video (PowerEdge 14th gen servers)
- Access Virtual Console (and reduce the need for crash carts).
- Power On, Shut down, or Reboot your server from anywhere.
- Run any RACADM command

#### OpenManage Power Center

OpenManage Power Center is a one-to-many application that can read power usage and thermal readings information from Dell EMC servers, Power Distribution Units (PDU), and Uninterruptible Power Supplies (UPS). It can aggregate this information into rack, row, and room-level views.

For more information, see OpenManage Power Center User's Guide available at **Dell.com/openmanagemanuals**.

### Dell EMC OpenManage systems management tools, utilities and protocols

Dell EMC OpenManage systems management tools and utilities consist of the following:

#### Dell EMC Repository Manager:

Dell EMC Repository Manager (DRM) is an application that helps you to:

- Identify the updates that are relevant to the systems in your data center.
- Identify and notify when updates are available.
- Package the updates into different deployment format.

To automate the creation of baseline repositories, DRM provides advanced integration capabilities with iDRAC/LC, OpenManage Essentials, Chassis Management Controller, OpenManage Integration for VMware vCenter and OpenManage Integration for Microsoft System Center (OMIMSSC). Also, DRM packages updates into custom catalogs that can be used for deployment.

Dell EMC Repository Manager can create the following deployment tools:

- Custom catalogs
- Lightweight deployment pack
- Bootable Linux ISO
- Custom Server Update Utility (SUU)

For more information, see Dell EMC Repository Manager User's Guide available at **Dell.com/support/manuals.** 

#### Dell Update Packages

Dell Update Packages (DUP) is a self-contained executable supported by Microsoft Windows or Linux that updates a component on a server and applications like OMSA, iSM, and DSET.

DUPs can be executed in GUI or in CLI mode.

For more information, see Dell EMC Update Packages User's Guide available at www.delltechcenter.com/DSU.

#### Dell Remote Access Controller Administration (RACADM) CLI

<span id="page-37-0"></span>The RACADM command-line utility provides a scriptable interface to perform inventory, configuration, update, and health status check of PowerEdge servers. RACADM operates in multiple modes: •

- Local supports running RACADM commands from the managed server's operating system.
- SSH or Telnet known as Firmware RACADM; is accessible by logging in to iDRAC using SSH or Telnet
- Remote supports running RACADM commands from a remote management station such as a laptop or desktop.

RACADM is supported by the iDRAC with Lifecycle Controller and by the Chassis Management Controller of the M1000e, VRTX and FX2 modular systems. Local and Remote RACADM is supported on Windows Server, Windows clients, and on Red Hat, SuSe and Ubuntu Linux.

For more information, see the RACADM Command Line Reference Guide for iDRAC and CMC available at Dell.com/support/ manuals.

#### iDRAC with Lifecycle Controller Embedded Management APIs

iDRAC with Lifecycle Controller provides a range of standards-based applications programming interfaces (APIs) that enable scalable and automated management of PowerEdge servers. Standard systems management APIs have been developed by organizations such as the Institute of Electrical and Electronics Engineers (IEEE) and Distributed Management Task Force (DMTF). These APIs are widely used by commercial systems management products and by custom programs and scripts developed by IT staff to automate management functions such as discovery, inventory, health status checking, configuration, update, and power management. The APIs supported by iDRAC with Lifecycle Controller include:

- Redfish In 2015, the DMTF Scalable Platforms Management Forum published Redfish, an open industry-standard specification and schema designed to meet the needs of IT administrators for simple, modern, and secure management of scalable platform hardware. Dell is a key contributor to the Redfish standard, acting as co-chair of the SPMF, promoting the benefits of Redfish, and working to deliver those benefits within industry-leading systems management solutions. Redfish is a next generation management standard using a data model representation inside a hypermedia RESTful interface. The data model is defined in terms of a standard, machine-readable schema, with the payload of the messages expressed in JSON and the OData v4 protocol.
- WSMan -The Web Services For Management (WSMan) API, first published by the DMTF in 2008, is the most mature and robust API provided by iDRAC with Lifecycle Controller. WSMan uses a Simple Object Access Protocol (SOAP) with data modeled using the Common Information Model. WSMan provides interoperability between management applications and managed resources, and identifies a core set of web service specifications and usage requirements that expose a common set of operations central to all systems management.
- IPMI The Intelligent Platform Management Interface (IPMI) is a message-based, hardware-level interface specification that can operate over both LAN and serial interfaces. IPMI is supported broadly by server vendors, systems management solutions, and open source software.
- **SNMP** The Simple Network Management Protocol (SNMP) helps in standardizing the management of network devices. SNMP allows commercial management consoles created for monitoring network switches and routers to also monitor X86 severs. SNMP is primarily used to deliver event messages to alert administrators of problems on their systems but can also be used to discover, inventory and configure servers.

To assist automating system management tasks and simplify API integration, Dell provides PowerShell and Python libraries and script examples utilizing the WSMan interface. The iDRAC with LC pages of Dell Techcenter offer a library of technical white papers detailing the use of the embedded management APIs. For more information, see delltechcenter.com/iDRAC and delltechcenter.com/LC.

### Integration with third-party consoles

Dell EMC OpenManage provides integration with several leading third-party consoles, including:

#### OpenManage Integration Suite for Microsoft System Center

The combination of Dell OpenManage Integration Suite and Microsoft System Center simplifies and enhances deployment, configuration, monitoring and updating of Dell servers and storage in physical and virtual environments. Our agent-free and agentbased plug-ins deliver a unique level of integration and efficiency when managing Dell hardware within a System Center environment.

The OpenManage Integration Suite for Microsoft System Center includes: Dell Server and Storage Management Packs for System Center Operations Manager (SCOM); Dell Server Deployment Packs and Update Catalogs for System Center Configuration

<span id="page-38-0"></span>Manager (SCCM); and tools for optimizing management of Dell PowerEdge servers in virtual environments using System Center Virtual Machine Manager (SCVMM).

#### OpenManage Integration for VMware vCenter

The OpenManage Integration for VMware vCenter allows you to monitor, provision, and manage PowerEdge server hardware and firmware. You can perform these tasks through a dedicated Dell menu that can be accessed directly through the VMware vCenter console. OMIVV also allows granular control and reporting for the hardware environment using the same role-based access control model as vCenter. The OpenManage Management Pack for vRealize Operations Manager is available with OMIVV v4.0 onwards. This helps in checking hardware health and alerting into vRealize operations, which also includes dashboard and reporting on the server environment.

You can manage and monitor Dell hardware within the virtualized environment

- Alerting and monitoring environment for servers and chassis
- Monitoring and reporting for servers and chassis
- Updating firmware on servers
- Deploying enhanced options

For more information, see delltechcenter.com/omivv

#### NOTE: The Dell EMC Repository Manager integrates with OpenManage Integration for VMware vCenter. The Dell EMC M Repository Manager provides advanced functionality, simplifies the discovery, and deployment of new updates.

#### BMC Software

Dell EMC and BMC Software work together to simplify IT by ensuring tight integration between Dell EMC server, storage, and network management functionality and the BMC Software process and data center automation products.

### OpenManage connections with third-party consoles

Dell EMC OpenManage Connections gives you an easy path to adding support for third-party devices, so you can continue to use your existing management tools while easily adding Dell EMC server systems to your existing IT environment. Integrate new systems at your own pace. Manage new Dell EMC servers and storage with your legacy management tools, while extending the useful life of your existing resources. With OpenManage Connections you can add monitoring and troubleshooting of Dell EMC assets to your IT infrastructure.

- OpenManage Connection for Nagios Core and Nagios XI
- OpenManage Connection for HPE Operations Manager i (OMi)

For more information on these OpenManage Connections, visit **Dell.com/openmanage** 

# <span id="page-39-0"></span>Appendix A. Additional specifications

The following sections contain information about additional system specifications.

### **Technical specifications**

The technical and environmental specifications of your system are outlined in this section.

### Chassis dimensions

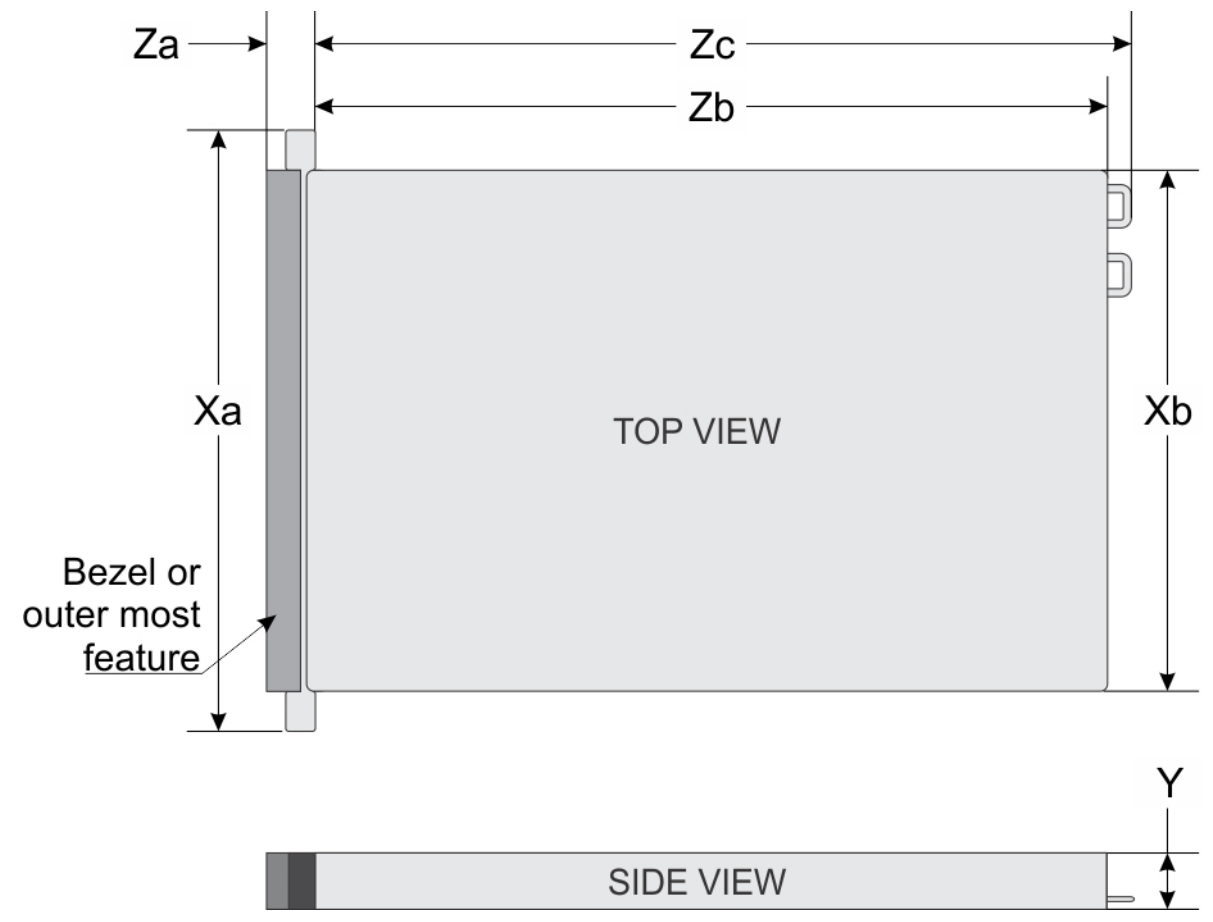

Figure 9. Chassis dimensions

Table 8. Dell EMC PowerEdge R240 chassis dimensions

| Xa               | ΧЬ             |                 | Za                |                  | Zc.              |
|------------------|----------------|-----------------|-------------------|------------------|------------------|
| 482.0 mm         | 434.0 mm       | $42.8$ mm       | With bezel: 35.64 | 534.496 mm       | 573.596 mm       |
| $(18.97$ inches) | (17.08 inches) | $(1.68$ inches) | $mm(1.4$ inches)  | $(21.04$ inches) | $(22.58$ inches) |

<span id="page-40-0"></span>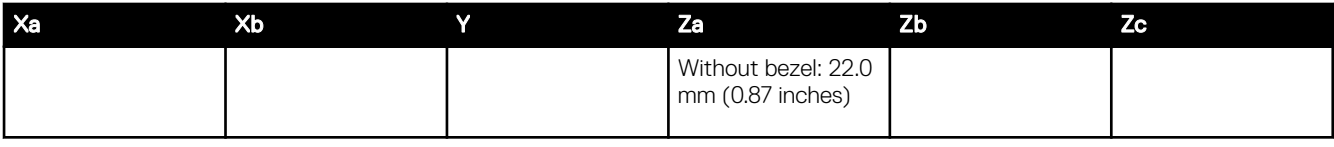

### Chassis weight

#### Table 9. Dell EMC PowerEdge R240 system weight

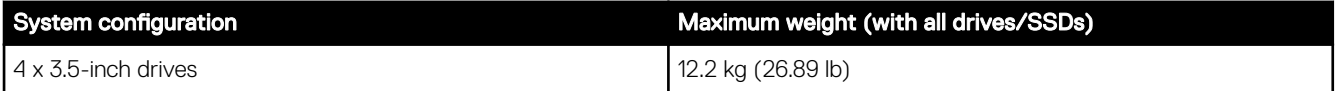

### Video specifications

The Dell EMC PowerEdge R240 system supports integrated Matrox G200 graphics controller with 16 MB of video frame buffer. Table 10. Supported video resolution options

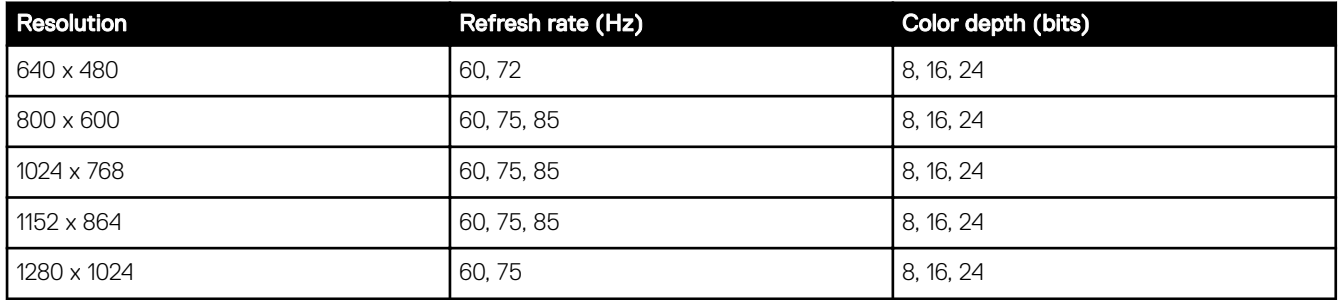

### USB ports specifications

#### Table 11. Dell EMC PowerEdge R240 system USB specifications

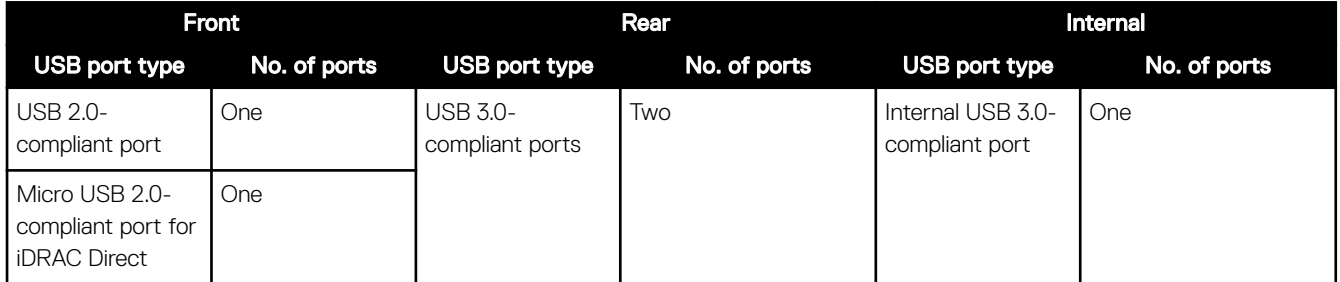

NOTE: The micro USB 2.0 compliant port can only be used as an iDRAC Direct or a management port. Ø

### Drives

The PowerEdge R240 system supports SAS, SATA drives and Solid State Drives (SSDs). Drives:

- 4 x 3.5-inch hot-swappable SAS, SATA, or SSD
- 4 x 3.5-inch cabled drives
- 2 x 3.5-inch cabled drives

### $\mathbb Z$  NOTE: LED functionality is not supported on cabled hard disk drive configuration.

#### Backplane:

• Supports 4 x 3.5-inch and 4 x 2.5-inch SAS, SATA, or SSD drives passive backplane

<span id="page-41-0"></span>• Up to 4 x 3.5-inch SAS, SATA, or SSD drives

### NIC ports specifications

The Dell EMC PowerEdge R240 system supports up to two 10/100/1000 Mbps Network Interface Controller (NIC) ports that are located on the back panel.

### **Environmental specifications**

NOTE: For additional information about environmental certifications, refer to the Product Environmental Datasheet Ű located with the Manuals & Documents on **Dell.com/support/home.** 

#### Table 12. Temperature specifications

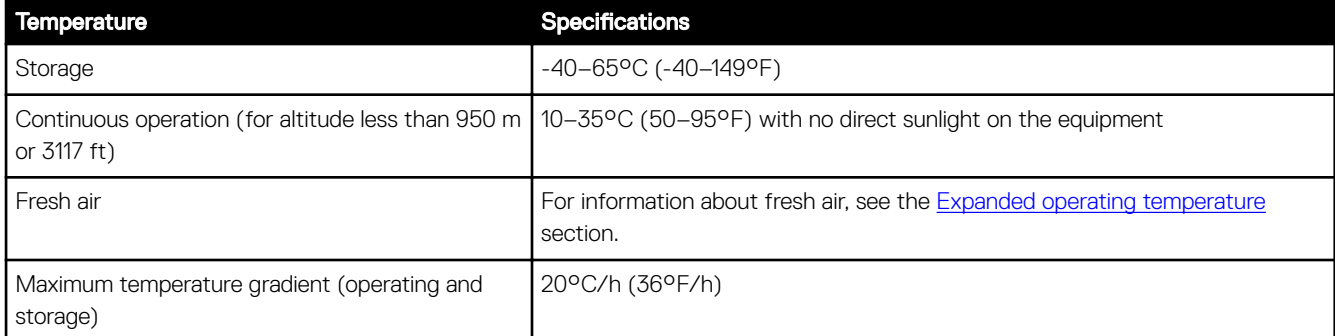

#### Table 13. Relative humidity specifications

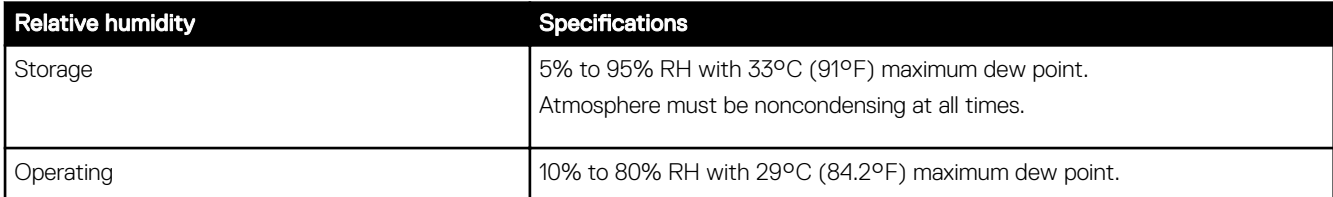

#### Table 14. Maximum vibration specifications

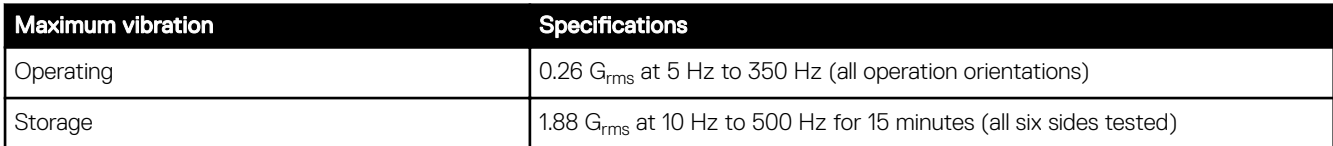

#### Table 15. Maximum shock pulse specifications

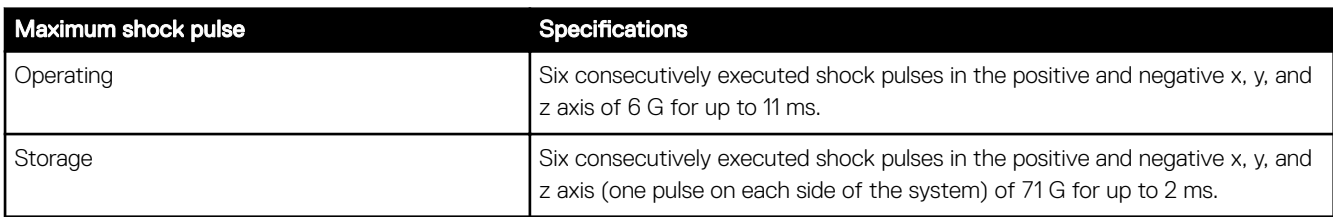

#### Table 16. Maximum altitude specifications

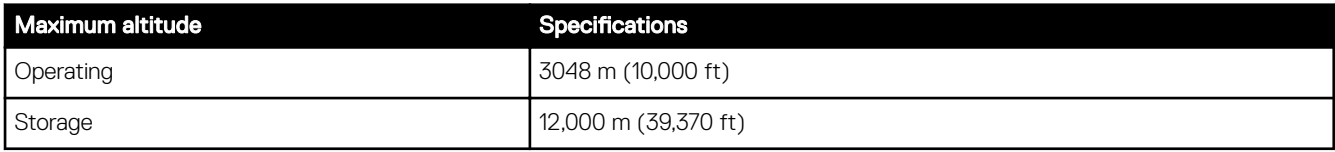

#### <span id="page-42-0"></span>Table 17. Operating temperature derating specifications

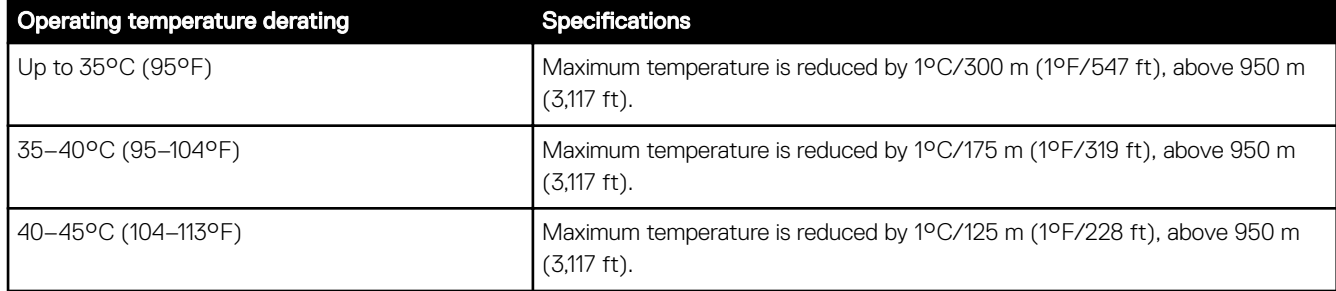

#### Standard operating temperature

#### Table 18. Standard operating temperature specifications

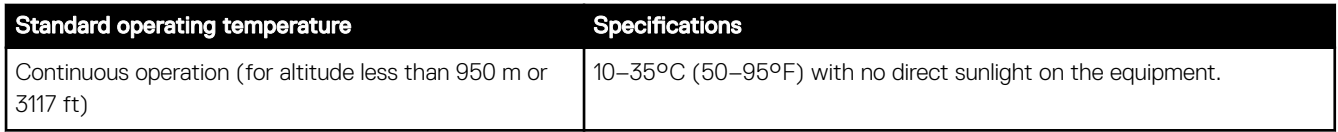

#### Expanded operating temperature

#### Table 19. Expanded operating temperature specifications

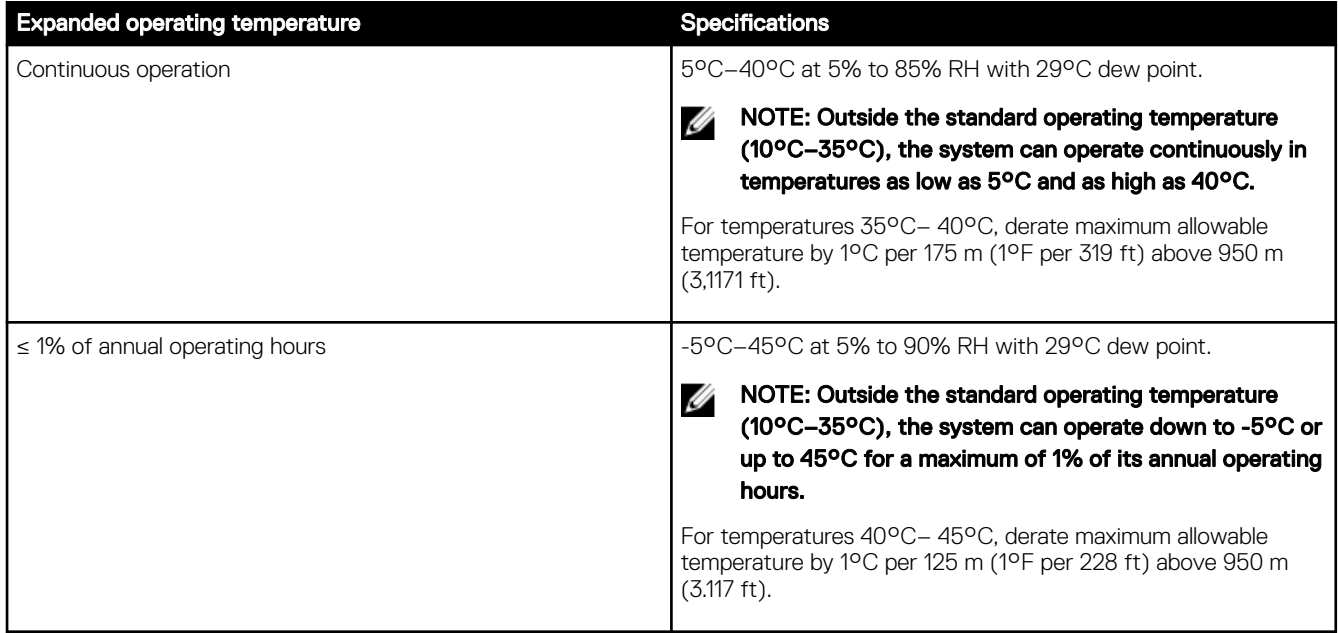

#### NOTE: When operating in the expanded temperature range, the performance of the system may be impacted. W

NOTE: When operating in the expanded temperature range, ambient temperature warnings may be reported on the Ø System Event Log.

#### Expanded operating temperature restrictions

- Do not perform a cold startup of the system below 5°C.
- The operating temperature specified is for a maximum altitude of 950m for fresh air cooling.
- Four system fans are required.
- Support for up to 71W processor.
- GPU is not supported.
- Non-Dell qualified peripheral cards and/or peripheral cards greater than 25 W are not supported.

#### Particulate and gaseous contamination specifications

The following table defines the limitations that help avoid any damages to the IT equipment and/or, or both failure from particulate and gaseous contamination. If the levels of particulate or gaseous pollution exceed the specified limitations and results in equipment damage or failure, you must rectify the environmental conditions. Remediation of environmental conditions is the responsibility of the customer.

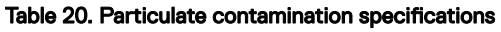

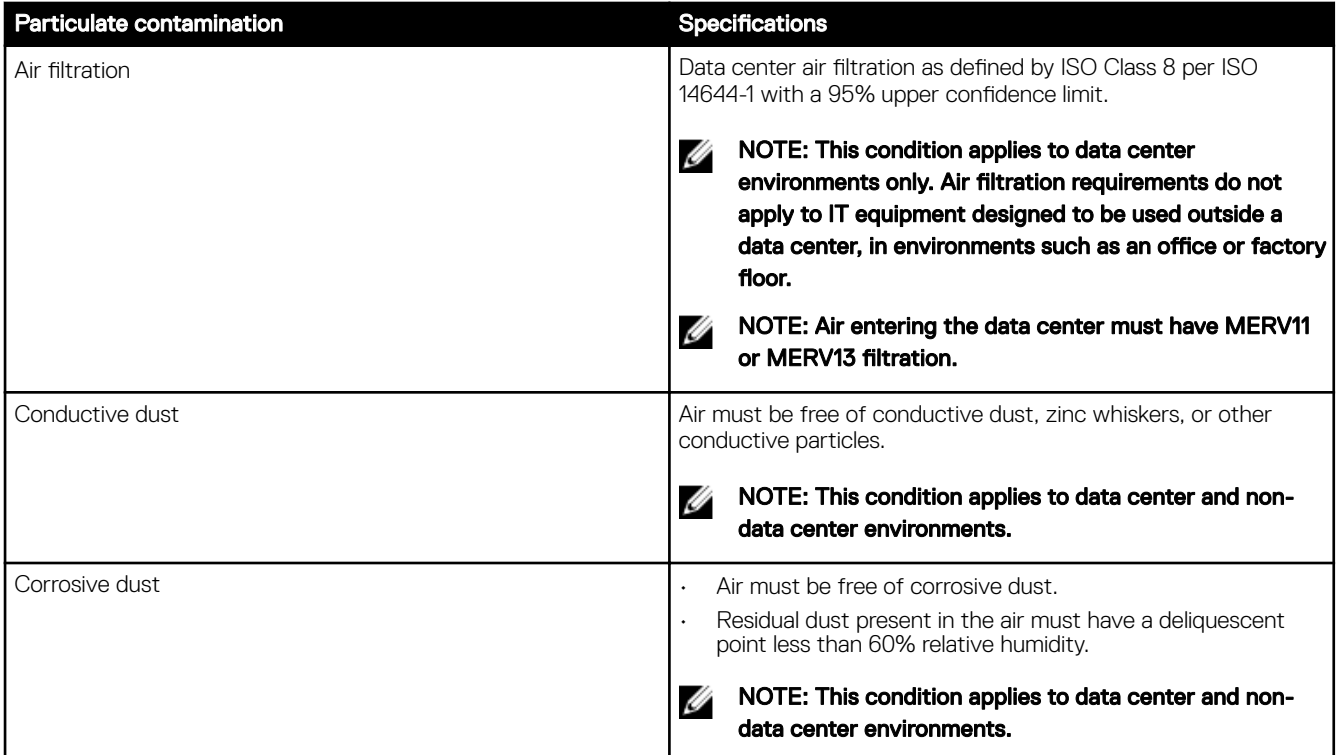

#### Table 21. Gaseous contamination specifications

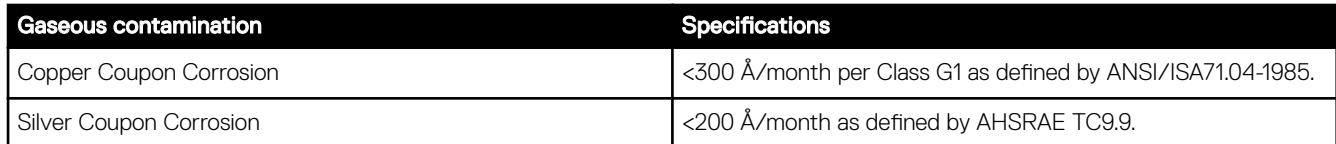

X NOTE: Maximum corrosive contaminant levels measured at ≤50% relative humidity.

## <span id="page-44-0"></span>Appendix B. Standards compliance

#### Table 22. Industry standard documents

ACPI Advance Configuration and Power Interface Specification, v2.0c

#### Ethernet IEEE 802.3-2005 [standards.ieee.org/getieee802/802.3.html](http://standards.ieee.org/getieee802/802.3.html)

**HDG** Hardware Design Guide Version 3.0 for Microsoft Windows Server

IPMI Intelligent Platform Management Interface, v2.0 [intel.com/design/servers/ipmi](http://www.intel.com/design/servers/ipmi/)

PCI Express PCI Express Base Specification Rev. 2.0 and 3.0 pcisig.com/specifications/pciexpress

PMBus Power System Management Protocol Specification, v1.2 [pmbus.info/specs.html](http://pmbus.info/specs.html)

SAS Serial Attached SCSI, v1.1 [t10.org](http://www.t10.org/)

**SATA** Serial ATA Rev. 2.6; SATA II, SATA 1.0a Extensions, Rev. 1.2 [sata-io.org](http://www.sata-io.org/)

**SMBIOS** System Management BIOS Reference Specification, v2.7

TPM Trusted Platform Module Specification, v1.2 and v2.0 [trustedcomputinggroup.org](http://www.trustedcomputinggroup.org/)

**UEFI** Unified Extensible Firmware Interface Specification, v2.1 uefi.org/specifications

USB Universal Serial Bus Specification, Rev. 2.0 [usb.org/developers/docs](http://www.usb.org/developers/docs/)

#### Standard **Standard COVID-ENGLIFE COVID-ENGLIFE COVID-ENGLIFE COVID-ENGLIFE COVID-ENGLIFE COVID-ENGLIFE COVID-**

[acpi.info](http://www.acpi.info/)

[microsoft.com/whdc/system/platform/pcdesign/desguide/](http://www.microsoft.com/whdc/system/platform/pcdesign/desguide/serverdg.mspx) [serverdg.mspx](http://www.microsoft.com/whdc/system/platform/pcdesign/desguide/serverdg.mspx)

DDR4 Memory DDR4 SDRAM Specification [jedec.org/standards-documents/docs/jesd79-4.pdf](http://www.jedec.org/standards-documents/results/jesd79-4)

[dmtf.org/standards/smbios](http://www.dmtf.org/standards/smbios/)

# <span id="page-45-0"></span>Appendix C Additional resources

#### Table 23. Additional resources

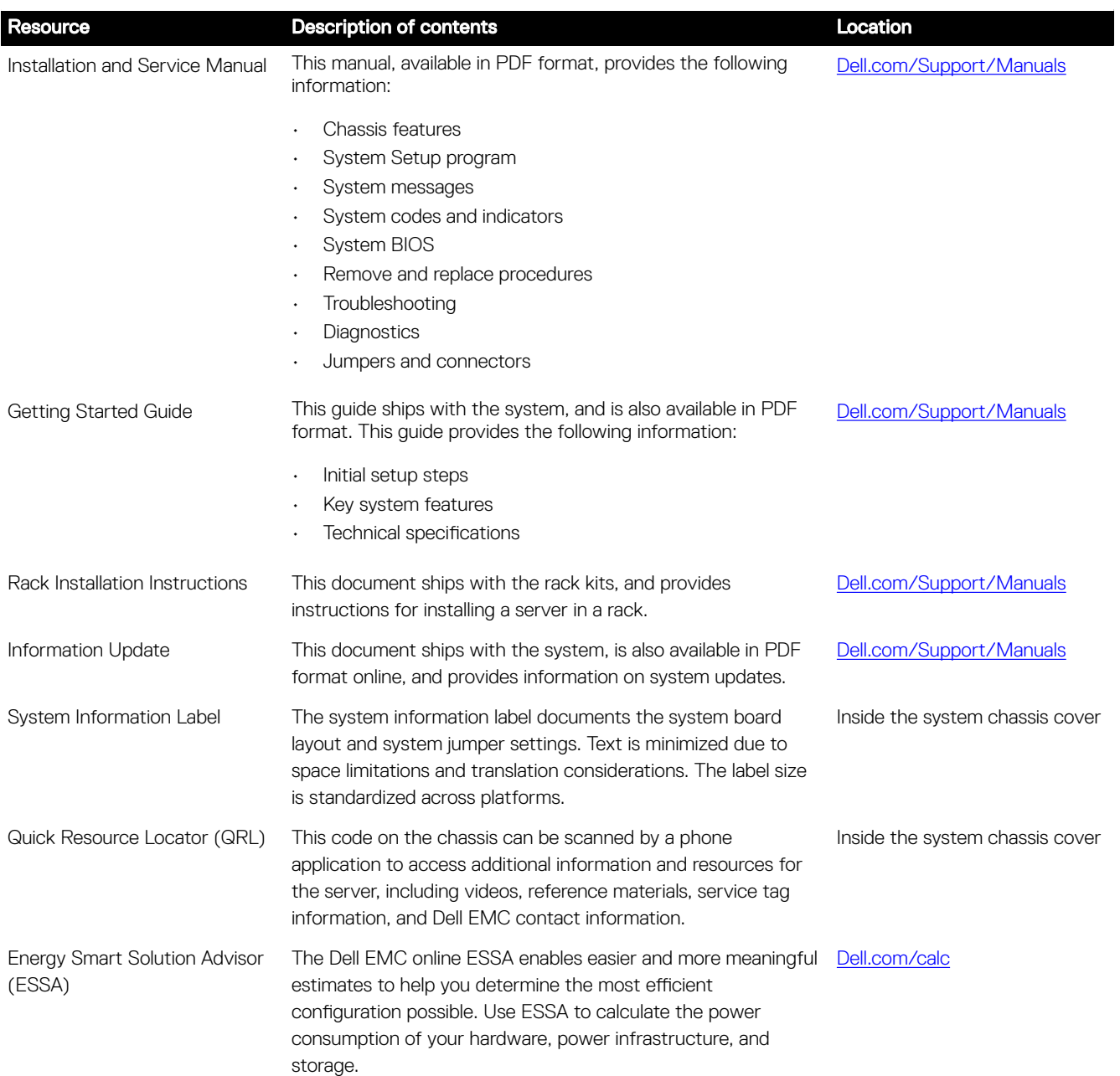

## <span id="page-46-0"></span>Appendix D. Support and deployment services

### ProDeploy Enterprise Suite and Residency Services

ProDeploy Enterprise Suite gets your server out of the box and into optimized production - fast. Our elite deployment engineers with broad and deep experience utilizing best-in-class processes along with our established global scale can help you around the clock and around the globe. From simple to the most complex server installations and software integration, we take the guess work and risk out of deploying your new server technology. Who's better suited to implement the latest Dell EMC servers than the Dell EMC elite deployment engineers who do it every day?

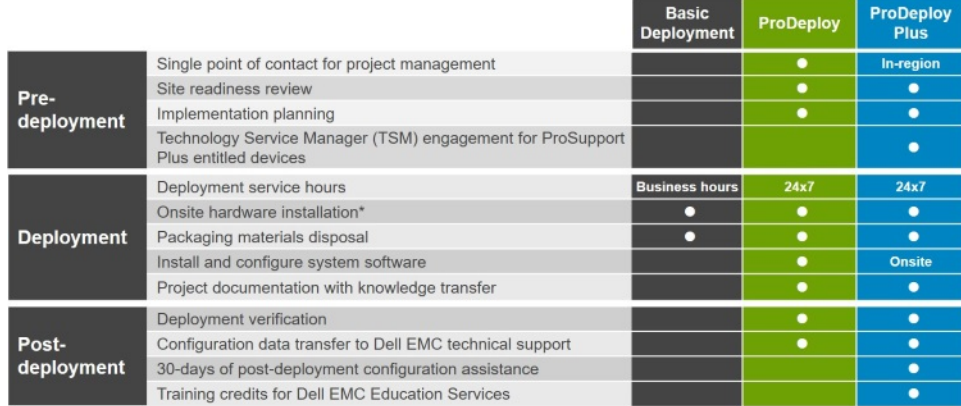

Figure 10. ProDeploy Enterprise Suite capabilities

NOTE: Hardware installation not applicable on selected software products. Ø

### ProDeploy Plus

From beginning to end, ProDeploy Plus provides the skill and scale needed to successfully execute demanding deployments in today's complex IT environments. Certified Dell EMC experts start with extensive environmental assessments and detailed migration planning and recommendations. Software installation includes set up of most versions of Dell EMC SupportAssist and OpenManage system management utilities. Post-deployment configuration assistance, testing, and product orientation help you rest easy knowing your systems have been deployed and integrated by the best.

### **ProDeploy**

ProDeploy provides full service installation and configuration of both server hardware and system software by certified deployment engineers including set up of most versions of Dell EMC SupportAssist and OpenManage system management utilities. To prepare for the deployment, we conduct a site readiness review and implementation planning. System testing, validation and full project documentation with knowledge transfer complete the process. We focus on getting you up and running so you can focus on your business and prepare for whatever comes next.

### Basic Deployment

Basic Deployment delivers worry-free professional installation of your servers by experienced technicians who know Dell EMC servers inside and out.

### <span id="page-47-0"></span>Residency Services

Residency helps customers transition to new capabilities quickly through on-site or remote Dell EMC experts whose priorities and time you control. Residency experts can provide post implementation management and knowledge transfer related to a new technology acquisition or day-to-day operational management of the IT infrastructure.

### Deployment services

Deployment services details and exceptions can be found in service description documents at the Enterprise Configuration and Deployment pageon [Dell.com](HTTPS://WWW.DELL.COM/LEARN/US/EN/04/ENTERPRISE-DEPLOYMENT-AND-CONFIGURATION).

### Remote Consulting Services

When you are in the final stages of your PowerEdge server implementation, you can rely on Dell Remote Consulting and our certified technical experts to help you optimize your configuration with best practices for your software, virtualization, server, storage, networking, and systems management.

### Data Migration Service

Protect your business and data with our single point of contact to manage your data migration project. Your project manager will work with our experienced team of experts to create a plan using industry-leading tools and proven processes based on global best practices to migrate your existing files and data, so your business gets up and running quickly and smoothly.

### ProSupport Enterprise Suite

With Dell EMC ProSupport Services, we can help you keep your operation running smoothly, so you can focus on running your business. We will help you maintain peak performance and availability of your most essential workloads. Dell EMC ProSupport is a suite of support services that enable you to build the solution that is right for your organization. Choose support models based on how you use technology and where you want to allocate resources. From the desktop to the data center, address everyday IT challenges, such as unplanned downtime, mission-critical needs, data and asset protection, support planning, resource allocation, software application management and more. Optimize your IT resources by choosing the right support model.

### **ProSupport Plus**

Optimize your critical systems and free up staff to innovate the business. **ProSupport Plus provides** an assigned Technology **Service Manager and** access to senior technical engineers that quickly diagnose issues and provide personalized guidance to avoid problems before they ever impact your business.

### **ProSupport**

Keep your hardware and software running smoothly with 24x7 access to technology engineers as well as proactive and preventive technologies to help you get ahead of issues.

### **ProSupport One** for Data Center

Get a tailored, personalized support experience for your large IT environment, including an assigned service account management expert as well as flexible parts and labor options.

## <span id="page-48-0"></span>ProSupport Plus

When you purchase your PowerEdge server, we recommend ProSupport Plus, our proactive and preventative support for your business-critical systems. ProSupport Plus provides you with all the benefits of ProSupport, plus the following:

- A designated Technology Service Manager who knows your business and your environment
- Access to senior ProSupport engineers for faster issue resolution
- Personalized, preventive recommendations based on analysis of support trends and best practices from across the Dell EMC customer base to reduce support issues and improve performance
- Predictive analysis for issue prevention and optimization enabled by SupportAssist
- Proactive monitoring, issue detection, notification and automated case creation for accelerated issue resolution enabled by **SupportAssist**
- On-demand reporting and analytics-based recommendations enabled by SupportAssist and TechDirect

### **ProSupport**

Our ProSupport service offers highly trained experts around the clock and around the globe to address your IT needs. We will help you minimize disruptions and maximize availability of your PowerEdge server workloads with:

- 24x7x365 access to certified hardware and software experts
- Collaborative 3rd party support
- Hypervisor and OS support
- Consistent level of support available for Dell EMC hardware, software and solutions
- Onsite parts and labor response options including next business day or four-hour mission critical

### ProSupport One for Data Center

ProSupport One for Data Center offers flexible site-wide support for large and distributed data centers with more than 1,000 assets. This offering is built on standard ProSupport components that leverage our global scale but are tailored to your company's needs. While not for everyone, it offers a truly unique solution for Dell EMC's largest customers with the most complex environments.

- Team of designated Technology Services Managers with remote, on-site options
- Designated ProSupport One technical and field engineers who are trained on your environment and configurations
- On-demand reporting and analytics-based recommendations enabled by SupportAssist and TechDirect
- Flexible on-site support and parts options that fit your operational model
- A tailored support plan and training for your operations staff

#### <span id="page-49-0"></span>**Enterprise Support Services ProSupport ProSupport One ProSupport Feature Comparison Plus** for Data Center Remote technical support  $24x7$  $24x7$  $24x7$ **Next business day Next business day** Onsite support **Flexible** or Mission Critical or Mission Critical Automated issue detection and case creation  $\bullet$ ō ō Self-service case initiation and management  $\bullet$  $\bullet$ ∙ Hypervisor, Operating Environment Software and OS support  $\bullet$  $\bullet$ Priority access to specialized support experts  $\bullet$  $\bullet$ Designated Technology Service Manager  $\bullet$ c Personalized assessments and recommendations  $\bullet$ On-demand support and utilization reports ō Systems Maintenance guidance **Semiannual Optional** Designated technical and field support teams

Figure 12. ProSupport One for Data Center model

## Support Technologies

Powering your support experience with predictive, data-driven technologies.

### **SupportAssist**

The best time to solve a problem is before it happens. The automated proactive and predictive technology SupportAssist\* helps reduce your steps and time to resolution, often detecting issues before they become a crisis. Benefits include:

- Value SupportAssist is available to all customer at no additional charge.
- Improve productivity replace manual, high-effort routines with automated support.
- Accelerate time to resolution receive issue alerts, automatic case creation and proactive contact from Dell EMC experts.
- Gain insight and control optimize enterprise devices with on-demand ProSupport Plus reporting in TechDirect and get predictive issue detection before the problem starts.

SupportAssist is included with all support plans but features vary based on service level agreement.

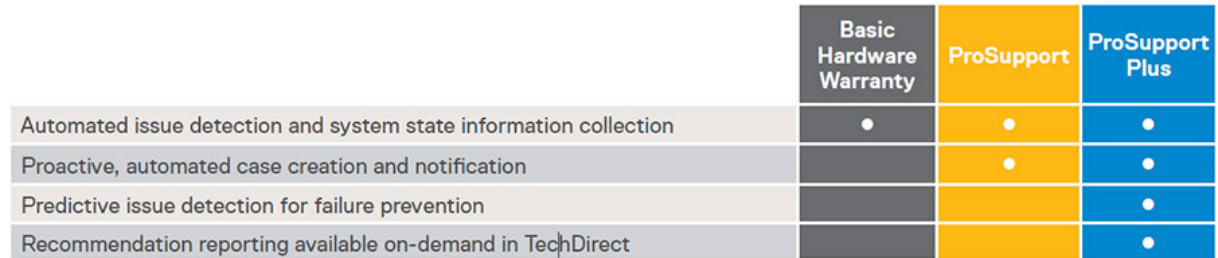

#### Figure 13. SupportAssist model

Get started at [Dell.com/SupportAssist](http://www.dell.com/en-us/work/learn/supportassist)

#### **TechDirect**

Boost your IT teams productivity when supporting Dell EMC systems. With over 1.4 million self-dispatches processed each year, TechDirect has proven its effectiveness as a support tool. You can:

Self-dispatch replacement parts

- <span id="page-50-0"></span>• Request technical support
- Integrate APIs into your help desk

Or, access all your Dell EMC certification and authorization needs. Train your staff on Dell EMC products as TechDirect allows you to:

- Download study guides
- Schedule certification and authorization exams
- View transcripts of completed courses and exams

Register at [techdirect.dell.com](http://techdirect.dell.com)

### Additional professional services

### Dell Education Services

Dell Education Services offers the PowerEdge server training courses designed to help you achieve more with your hardware investment. The curriculum is designed in conjunction with the server development team, as well as Dell EMC's technical support team, to ensure that the training delivers the information and practical, hands-on skills you and your team need to confidently manage and maintain your Dell EMC server solution. To learn more or register for a class today, visit [LearnDell.com/Server](http://learndell.com/server).

### Dell EMC Global Infrastructure Consulting Services

Dell EMC Global Infrastructure Consulting Services use skilled solution architects, innovative tools, automated analysis and Dell EMC's intellectual property to give you rapid insight into the root causes of unnecessary complexity. We seek better answers than traditional service models, and our strategy is to help you quickly identify high-impact, short-duration projects that deliver return on investment (ROI) and free up resources. The results are practical, action-oriented plans with specific, predictable, measurable outcomes. From data center optimization to server virtualization to systems management, our consulting services can help you build a more efficient enterprise.

### Dell EMC Managed Services

Dell EMC Managed Services are a modular set of lifecycle services designed to help you automate and centrally configure, deploy, and manage your day-to-day data center operations. These services extend your existing on-premise IT infrastructure with offpremise cloud services designed to better address challenges with mobility, highly distributed organizations, security, compliance, business continuity, and disaster preparedness.